# The atbegshi package

# Heiko Oberdiek<sup>∗</sup>

# 2016/06/09 v1.18

#### **Abstract**

This package is a modern reimplementation of package everyshi without the burden of compatibility. It makes use of  $\varepsilon\text{-}\text{TeX}$  if available. Both  $\text{I+}\text{TeX}$ and plain TEX are supported.

# **Contents**

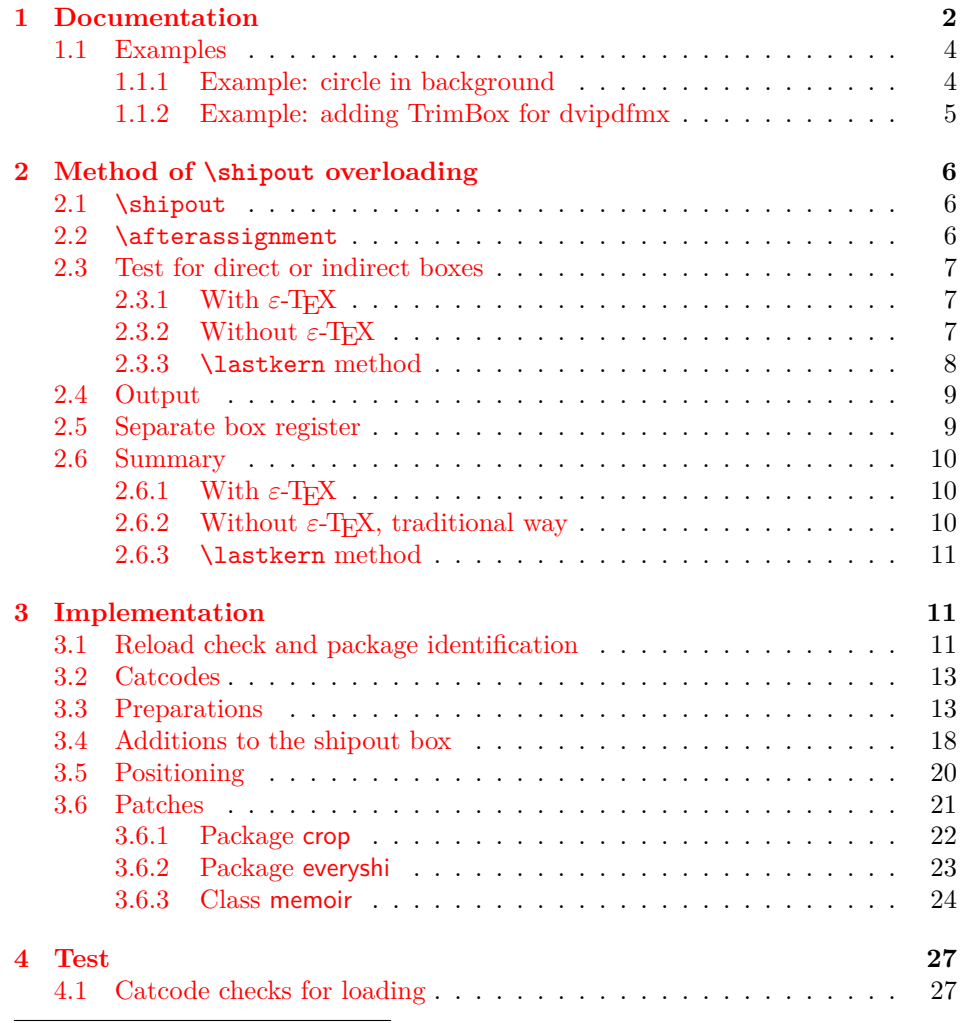

<sup>∗</sup>Please report any issues at <https://github.com/ho-tex/oberdiek/issues>

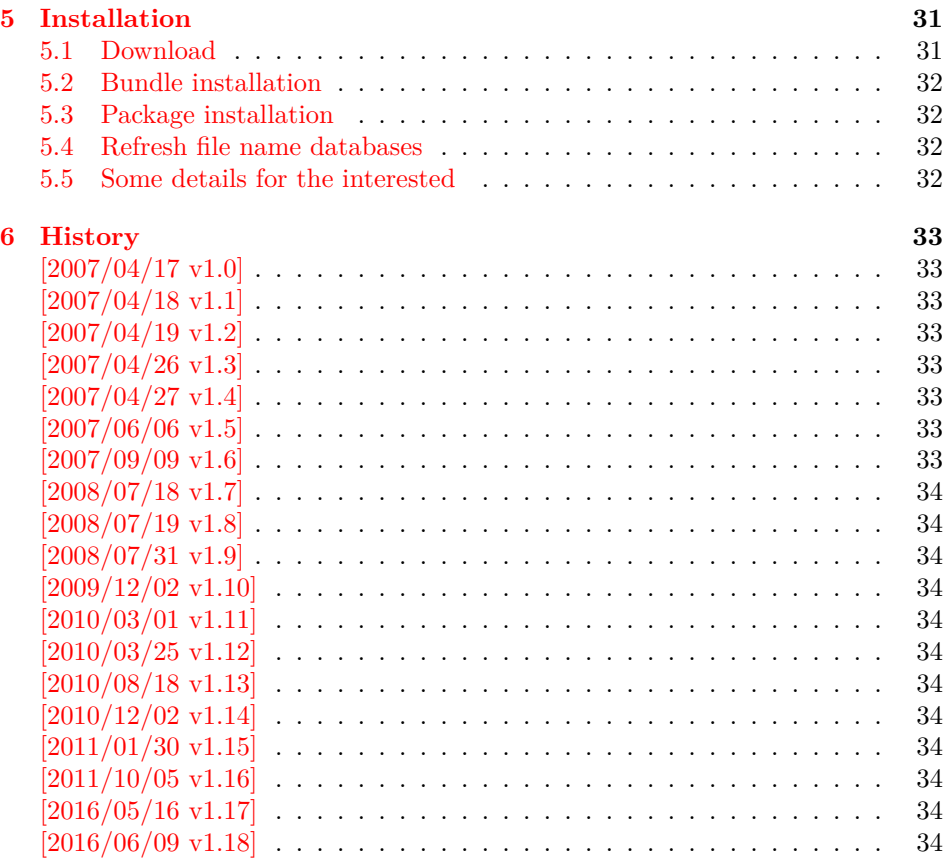

# <span id="page-1-0"></span>**1 Documentation**

Package atbegshi redefines \shipout to insert hooks for user code that is executed before the page is shipped out. The code may modify or even discard the output page. Three hooks are implemented:

- 1. A hook that is executed for every page, see \AtBeginShipout
- 2. A hook that is executed for the next page only, see \AtBeginShipoutNext
- 3. A hook that is only executed for the first page, see \AtBeginShipoutFirst

The hooks are executed in this order. The following three macros provide the user interface for adding code to these hooks:

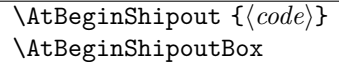

Execute the ⟨*code*⟩ for every page. The page contents is held in box register \AtBeginShipoutBox and may be modified. Use \AtBeginShipoutDiscard if you want to discard the page.

*Note:* Package everyshi uses box register 255. With package atbegshi you must use \AtBeginShipoutBox instead.

If LATEX calls \shipout in \@outputpage (part of its output routine), the meaning of  $\preceq$  is  $\n$  LATEX sets  $\preceq$  to the appropriate \@typeset@protect in the box that is shipped out. This is too late for the hooks, they are called earlier in the redefined \shipout. Therefore package atbegshi sets \protect to \@typeset@protect before it calls the hooks. (In \EveryShipout of package everyshi the user is responsible for the correct setting of \protect.)

#### \AtBeginShipoutNext {⟨*code*⟩}

This reimplements package everyshi's \AtNextShipout. The ⟨*code*⟩ is executed at shipout time of the next page only. It is just a convenience macro, it can be easily replaced by something like:

```
\newcommand{\MyShipoutHook}{}%
\AtBeginShipout{\MyShipoutHook}
\gdef\MyShipoutHook{%
  ... do something with next page ...
  \gdef\MyShipoutHook{}%
 }
```
(This can be necessary, if hook order does matter).

#### \AtBeginShipoutFirst {⟨*code*⟩}

This reimplements  $\Delta^T$ FX's  $\Delta^T$  This hook is usually used for  $\$ commands that include PostScript header files. The \code is directly executed in a \vbox that is put at the beginning of the output page. Dealing with the output box \AtBeginShipoutBox is not necessary and not permitted here.

#### \AtBeginShipoutDiscard

This macro notifies package atbegshi that the output page is discarded. The remaining hook code and the remaining hooks are not executed and the page is thrown away. Also \deadcycles is cleared to zero like an ordinary \shipout would do.

#### \AtBeginShipoutInit

Usually the redefinition of \shipout is delayed by \AtBeginDocument (if this macro exists). This can be too late, if other packages also redefines  $\s$ hipout and the order does matter. \AtBeginShipoutInit forces the immediate redefinition of \shipout.

```
\AtBeginShipoutAddToBox {⟨stuff ⟩}
\AtBeginShipoutAddToBoxForeground {⟨stuff ⟩}
```
A quite common use case is the addition of \special or other whatsits to the page output box. Macro \AtBeginShipoutAddToBox puts ⟨*stuff* ⟩ in a box with zeroed dimensions. The box with the ⟨*stuff* ⟩ is put in the upper left corner of the shipout box \AtBeginShipoutBox. Macro \AtBeginShipoutAddToBox puts the ⟨*stuff* ⟩ in the background, the other macro \AtBeginShipoutAddToBoxForeground in the foreground after the original shipout box contents is set.

A void shipout box (that means a discarded page) remains void that means ⟨*stuff* ⟩ is ignored in this case. The box type of \AtBeginShipoutBox is preserved. Also the box nesting level for the original contents of \AtBeginShipoutBox remains, for example, to avoid trouble with links across pages in case of pdfT<sub>E</sub>X.

#### \AtBeginShipoutUpperLeft {⟨*background material*⟩}

This is a macro that puts material in the background of box \AtBeginShipoutBox. The ⟨*background material*⟩ is set in an \hbox, the reference point is the upper left corner of the output page. In case of pdfTEX in PDF mode, the settings of \pdfhorigin and \pdfvorigin are respected.

The macro \AtBeginShipoutUpperLeft is intended to be used in one of the hook setting macros, such as \AtBeginShipout, \AtBeginShipoutFirst, or \AtBeginShipoutNext.

For LATEX users the ⟨*background material*⟩ is set inside a picture environment:

```
\begin{picture}(0,0)
  \setlength{\unitlength}{1pt}%
  ⟨background material⟩
\end{picture}
```
\AtBeginShipoutUpperLeftForeground {⟨*foreground material*⟩}

See \AtBeginShipoutUpperLeft. The difference is that the material is put in the foreground.

\AtBeginShipoutOriginalShipout ⟨*box*⟩

It stores the meaning of \shipout at the time this package is loaded.

\AtBeginShipoutBoxWidth \AtBeginShipoutBoxHeight \AtBeginShipoutBoxDepth

> These macros store the dimensions of the output box \AtBeginShipoutBox before the original shipout is called. If \shipout is not redefined before the package loading or the box dimensions are not changed by the redefined  $\lambda$ shipout, these macros contain the dimensions of the shipout box. These values can be remembered by \label and \ref. For example, this is done by the package module zref-pagelayout of project zref. The dimensions of the shipout page can be used in some T<sub>E</sub>X engines (pdfT<sub>E</sub>X in PDF mode, X<sub>T</sub>T<sub>E</sub>X) to calculate the media size of the shipout page if \pdfpagewidth and \pdfpageheight are not set.

#### <span id="page-3-0"></span>**1.1 Examples**

#### <span id="page-3-1"></span>**1.1.1 Example: circle in background**

In this example we put a circle in the background in the middle of the paper.

- 1 ⟨\*example1⟩
- 2 \documentclass[a4paper]{article}
- 3 \usepackage{color}
- 4 \usepackage{atbegshi}

Package picture makes life a little easier, because we can now also use length specifications in picture's commands.

```
5 \usepackage{picture}
```
Now we draw the circle in the middle of the paper. \put moves downwards, because the origin is at the top of the page, not at its bottom.

```
6 \AtBeginShipout{%
```

```
7 \AtBeginShipoutUpperLeft{%
8 \put(0.5\paperwidth,-0.5\paperheight){\circle{10}}%
9 }%
10 }
11 \begin{document}
12 \section{Hello World}
13 \newpage
14 \AtBeginShipoutNext{%
15 \AtBeginShipoutUpperLeft{%
16 \color{red}%
17 \put(0,-0.5\paperheight){\line(1,0){\paperwidth}}%
18 \put(0.5\paperwidth, 0){\line(0,-1){\paperheight}}%
19 }%
20 }
21 Only on this page we add a red cross.
22 \newpage
23 This page has the circle only.
24 \par
25 \vspace{\fill}
26 The next page will be discarded.
27 \newpage
28 \AtBeginShipoutNext{%
29 \AtBeginShipoutDiscard
30 }
31 This page is discarded.
32 \newpage
33 The last page.
34 \end{document}
35 ⟨/example1⟩
```
#### <span id="page-4-0"></span>**1.1.2 Example: adding TrimBox for dvipdfmx**

Now an example from "real life" follows. Someone from the mailing list for dvipdfmx wants to put a TrimBox on every page. If we use \AtBeginShipout, we have to put the **\special** inside the box **\AtBeginShipoutBox** that gets shipped out.

```
36 ⟨*example2⟩
37 \documentclass{minimal}
38 \usepackage{atbegshi}
39 \usepackage[
40 dvipdfm,
41 paperwidth=630bp,
42 paperheight=810bp
43 ]{geometry}
44 \AtBeginShipout{%
45 \setbox\AtBeginShipoutBox=\hbox{%
46 \special{pdf: put @thispage <</TrimBox[9 9 621 801]>>}%
47 \box\AtBeginShipoutBox
48 }%
```
}

 \begin{document} First page 52 \newpage Second page \end{document} ⟨/example2⟩

Remember, in \AtBeginShipoutBoxFirst the \setbox wrapper code is implicitly given and the \special is used directly.

# <span id="page-5-0"></span>**2 Method of \shipout overloading**

### <span id="page-5-1"></span>**2.1 \shipout**

The T<sub>EX</sub> primitive command \shipout takes a box specification and puts the box as a new page in the output file. There are two kinds of box specifications:

```
Direct boxes: They are given by \hbox, \vbox, or \vtop,
     e.g. \shipout\hbox{Hello World}.
```
**Indirect boxes:** \box or \copy references a box register by number. The box register contains the contents of the box.

*Note:* **\box** also clears the box register globally.

Then we have to differentiate between void and empty boxes:

- **Void:** Initially or after \box there is no box in the box register. In this cases the box register is not empty, but *void*.
- **Empty:** A box with empty contents, such as  $\hbar \Delta \$  (=  $\nu \Delta \$  is an *empty \hbox* or *empty \vbox*. If a box register holds such a box, the box still exists, therefore the box register is *not void*.

#### <span id="page-5-2"></span>**2.2 \afterassignment**

We want to overload  $\lambda$ shipout to do something with the box. It is quite impossible to do this reliable by catching the box using macro arguments. The variety of box specifications is too large, Examples:

\shipout\null \shipout\vbox{...} \shipout\vtop\bgroup ...\egroup \shipout\box255

Even worse, the braces don't need to be balanced:

```
\shipout\hbox\bgroup}
\shipout\vbox{\egroup
```
Happily TeX provides a reliable way via \afterassignment. It takes a macro name and executes it just after the assignment.

Now we can redefine \shipout. The box specification that follows \shipout is catched by **\setbox**. This is an assignment to a box register. **\afterassignment** notifies T<sub>E</sub>X, that we want to call **\@test** right after the assignment:

```
\shipout :=
 \afterassignment\@test
 \setbox\mybox=
```
We have seen different box specifications. Indirect boxes are easy to understand:

 $\binom{\boxtimes}{\boxtimes} \times \text{box} \, \text{C}$ 

However direct boxes can have arbitrary contents with lots of other assignments. It would be quite inpredictable if TEX would put **\@test** after the first of such an assignment or after the box specification if the box lacks of assignments. Therefore T<sub>E</sub>X puts **\@test** right at the beginning of the box specification, e.g:

\shipout\hbox{Hello World}  $\Rightarrow$  \setbox\mybox=\hbox{ \@test | Hello World}

## <span id="page-6-0"></span>**2.3 Test for direct or indirect boxes**

Now we want to execute \@test, but where are we? We can be after the completed box assignment, if \shipout was called with an indirect box. Or we are right at the beginning of a direct box.

#### <span id="page-6-1"></span>**2.3.1 With**  $\varepsilon$ -T<sub>E</sub>X

With the  $\varepsilon$ -T<sub>E</sub>X's extensions the answer is very easy: Being inside the direct box means that we are inside a new group. The new primitive command \currentgrouplevel tells how deeply the groups are currently nested. Macro \@test just compares the previously stored group level with the current one:

```
\shipout :=
 \edef\saved@grouplevel{\number\currentgrouplevel}
 \afterassignment\@test
 \setbox\mybox=
\@test :=
 \ifnum\saved@grouplevel=\currentgrouplevel
   % case: indirect box, the assignment is completed
   \@output
 \else
   % case: direct box, we are inside the box
   \aftergroup\@outbox
 \fi
```
#### <span id="page-6-2"></span>**2.3.2** Without  $\varepsilon$ -T<sub>E</sub>X

Life becomes complicate without  $\varepsilon$ -T<sub>E</sub>X. We cannot ask the group level. However, if we are inside a direct box, the box register \mybox is not yet changed by \setbox. Thus we need a special initial value and compare it in \@test with the current value of the box.

What can be used as initial value? Arbitrary box contents cannot be compared. T<sub>E</sub>X only tells us a few properties:

- Box type:\ifhbox, \ifvbox
- Dimensions: \wd, \ht, \dp
- Voidness: \ifvoid

Unhappily all these qualities even combined are not sufficient for constructing an initial box value, because \shipout can be called with a box that is accidently just the same as the choosen initial value.

Nevertheless we have two alternatives for an initial value:

- A box of some type with some funny settings that are unlikely to occur in real life, e.g a height of 4911sp-\maxdimen.
- A void box.

A collision between this initial value and an indirect \shipout box with just the same value is possible. Then **\@test** will make a wrong decision that it is executed inside a direct box and delays \@output by \aftergroup. Thus \@output is not called at the place we want. In contrary, the result is an uncertainty about the place:

- \shipout is used in a group that perhaps closes some pages later. A bad place for \@output.
- Without a surrounding group **\aftergroup** effectively kills its argument.

In the first case of a box with special dimensions we can even loose the page. However in the case of the void box, this effect is even desired, because the original \shipout does not output void boxes. All we have to do is to ensure that our box \mybox is always void except for the phase when the overloaded \shipout is executed. And secondly we must keep this semantics of \shipout for the void case in our macros, namely \@output.

```
\shipout :=
  % trick to get a void box \mybox
  \begingroup
    \setbox\mybox=\box\mybox
  \endgroup
  \afterassignment\@test
  \setbox\mybox=
\@test :=
  \ifvoid\mybox
    \aftergroup\@output
  \else
    \@output
  \fi
```
The nasty case is \shipout\box\voidb@x where the indirect box is void and that must not generate an output page. If a surrounding group is missing the output is ignored because of \aftergroup. Otherwise output is called some time later when the surrounding group closes. But \mybox is void outside the execution phase of the redefined \shipout. Also \@output checks for a void box and cancels the page output. The disadvantage remains that the hook in \@output is called for a page that will not be output.

#### <span id="page-7-0"></span>**2.3.3 \lastkern method**

At the beginning of a new box, there is no \kern, the contents of the box is still empty and \lastkern returns 0 pt. This can be used to distinguish between direct and indirect boxes: We execute \setbox in a box with a preceding non-zero kern. After an indirect box, \lastkern sees this kern, otherwise it returns 0 pt.

```
\shipout :=
 \begingroup
   \setbox\mybox=\hbox\bgroup
      \kern1pt
      \afterassignment\shipout@test
```

```
\global\setbox\mybox=
\@test :=
  \ifdim\lastkern=0pt
    % direct box
    \aftergroup\egroup
    \aftergroup\endgroup
    \aftergroup\@output
  \else
    \egroup
    \endgroup
    \@output
  \fi
```
We have two **\setbox** commands. The first creates a controlled context box where we can safely insert a \kern. We get rid of this temporarily used context box by putting the local \setbox in a group.

After the group we want to have our shipout box in \mybox. Therefore we use a global assignment here.

#### <span id="page-8-0"></span>**2.4 Output**

With or without  $\varepsilon$ -T<sub>E</sub>X we ensure the original behaviour of **\shipout** that void boxes do not generate output pages.

Now we can place the hook **\@hook** for the user code that wants to manipulate the output box.

```
\@output :=
 \ifvoid\mybox
   % cancel output of void box
  \else
   \@hook
   \ifvoid\mybox
      % user code in \@hook could has voided the box
   \else
      \original@shipout\box\mybox
   \fi
 \fi
```
#### <span id="page-8-1"></span>**2.5 Separate box register**

So far we have said nothing about the box number of \mybox. The following case that outputs the same page twice shows that we are not free in the use of the box register:

#### \shipout\copy<num> \shipout\box<num>

We manipulate the box by the hook and without  $\varepsilon$ -T<sub>E</sub>X the box must even be voided. However, the use case above requires that the box contents does not change at all. Therefore we must reserve a separate box register to avoid collisions with user box registers.

*Note:* Box register number 255 is special for the output routine, because TeX complains if this box is not voided by the output routine. However, this requirement does not apply to \shipout at all. In fact \shipout does not change any box register. This is usually done by a call of \box, but the output routine can do it later *after* invoking of \shipout.

#### <span id="page-9-0"></span>**2.6 Summary**

### <span id="page-9-1"></span>**2.6.1** With  $\varepsilon$ -T<sub>E</sub>X

Putting the pieces together we get for  $\varepsilon$ -TEX:

```
\newbox\mybox
\let\original@shipout\shipout
\shipout :=
  \edef\saved@grouplevel{\number\currentgrouplevel}
  \afterassignment\@test
  \setbox\mybox=
\@test :=
  \ifnum\saved@grouplevel<\currentgrouplevel
    \expandafter\aftergroup
  \fi
  \@output
\@output :=
  \ifvoid\mybox
   % cancel output of void box
  \else
    \@hook
    \ifvoid\mybox
      % user code in \@hook could have voided the box
    \else
      \original@shipout\box\mybox
    \fi
  \fi
```
#### <span id="page-9-2"></span>**2.6.2** Without  $\varepsilon$ -T<sub>E</sub>X, traditional way

And for TEX without  $\varepsilon$ -TEX:

```
\newbox\mybox
\begingroup
   \setbox\mybox=\box\mybox % ensure \mybox is void
\endgroup
\let\original@shipout\shipout
\shipout :=
 % trick to get a void box \mybox
 \begingroup
   \setbox\mybox=\box\mybox
 \endgroup
 \afterassignment\@test
  \setbox\mybox=
\@test :=
  \ifvoid\mybox
   \expandafter\aftergroup
  \fi
  \@output
\@output :=
 \ifvoid\mybox
   % cancel output of void box
  \else
```

```
\@hook
 \ifvoid\mybox
   % user code in \@hook could have voided the box
 \else
    \original@shipout\box\mybox
 \fi
\fi
```
#### <span id="page-10-0"></span>**2.6.3 \lastkern method**

And for TEX without  $\varepsilon$ -TEX using the **\lastkern** method:

```
\newbox\mybox
\let\original@shipout\shipout
\shipout :=
  \begingroup
  \setbox\mybox=\hbox\bgroup
 \kern1pt
 \afterassignment\@test
  \setbox\mybox=
\@test :=
  \ifdim\lastkern=0pt
   \expandafter\aftergroup
  \fi
  \@output
\@output :=
  \egroup
  \endgroup
  \ifvoid\mybox
   % cancel output of void box
  \else
    \@hook
    \ifvoid\mybox
      % user code in \@hook could have voided the box
    \else
      \original@shipout\box\mybox
    \fi
  \fi
```
# <span id="page-10-1"></span>**3 Implementation**

Package atbegshi uses  $\varepsilon$ -TEX's \currentgrouplevel, if it is available. Otherwise the \lastkern method is used.

56 ⟨\*package⟩

## <span id="page-10-2"></span>**3.1 Reload check and package identification**

Reload check, especially if the package is not used with LATEX.

```
57 \begingroup\catcode61\catcode48\catcode32=10\relax%
58 \catcode13=5 % ^^M
59 \endlinechar=13 %
60 \catcode35=6 % #
61 \catcode39=12 % '
62 \catcode44=12 % ,
```

```
63 \catcode45=12 % -
64 \catcode46=12 % .
65 \catcode58=12 % :
66 \catcode64=11 % @
67 \catcode123=1 % {
68 \catcode125=2 % }
69 \expandafter\let\expandafter\x\csname ver@atbegshi.sty\endcsname
70 \ifx\x\relax % plain-TeX, first loading
71 \else
72 \def\empty{}%
73 \ifx\x\empty % LaTeX, first loading,
74 % variable is initialized, but \ProvidesPackage not yet seen
75 \else
76 \expandafter\ifx\csname PackageInfo\endcsname\relax
77 \def\x#1#2{%
78 \immediate\write-1{Package #1 Info: #2.}%
79 }%
80 \else
81 \def\x#1#2{\PackageInfo{#1}{#2, stopped}}%
82 \setminusfi
83 \x{atbegshi}{The package is already loaded}%
84 \aftergroup\endinput
85 \overline{\text{f}i}86 \fi
87 \endgroup%
```
Package identification:

```
88 \begingroup\catcode61\catcode48\catcode32=10\relax%
89 \catcode13=5 % ^^M
90 \endlinechar=13 %
91 \catcode35=6 % #
92 \catcode39=12 % '
93 \catcode40=12 % (
94 \catcode41=12 % )
95 \catcode44=12 % ,
96 \catcode45=12 % -
97 \catcode46=12 % .
98 \catcode47=12 % /
99 \catcode58=12 % :
100 \catcode64=11 % @
101 \catcode91=12 % [
102 \catcode93=12 % ]
103 \catcode123=1 % {
104 \catcode125=2 % }
105 \expandafter\ifx\csname ProvidesPackage\endcsname\relax
106 \def\x#1#2#3[#4]{\endgroup
107 \immediate\write-1{Package: #3 #4}%
108 \xdef#1{#4}%
109 }%
110 \else
111 \def\x#1#2[#3] {\endgroup
112 #2[{#3}]%
113 \ifx#1\@undefined
114 \xdef#1{#3}%
115 \fi
116 \iint x #1\relax117 \xdef#1{#3}%
118 \overrightarrow{fi}119 }%
```

```
120 \foralli
121 \expandafter\x\csname ver@atbegshi.sty\endcsname
122 \ProvidesPackage{atbegshi}%
123 [2016/06/09 v1.18 At begin shipout hook (HO)]%
```
#### <span id="page-12-0"></span>**3.2 Catcodes**

```
124 \begingroup\catcode61\catcode48\catcode32=10\relax%
125 \catcode13=5 \frac{9}{125} ^^M
126 \endlinechar=13 %
127 \catcode123=1 % {
128 \catcode125=2 % }
129 \catcode64=11 % @
130 \def\x{\endgroup
131 \expandafter\edef\csname AtBegShi@AtEnd\endcsname{%
132 \endlinechar=\the\endlinechar\relax
133 \catcode13=\the\catcode13\relax
134 \catcode32=\the\catcode32\relax
135 \catcode35=\the\catcode35\relax
136 \catcode61=\the\catcode61\relax
137 \catcode64=\the\catcode64\relax
138 \catcode123=\the\catcode123\relax
139 \catcode125=\the\catcode125\relax
140 }%
141 }%
142 \x\catcode61\catcode48\catcode32=10\relax%
143 \catcode13=5 % ^^M
144 \endlinechar=13 %
145 \catcode35=6 % #
146 \catcode64=11 % @
147 \catcode123=1 % {
148 \catcode125=2 % }
149 \def\TMP@EnsureCode#1#2{%
150 \edef\AtBegShi@AtEnd{%
151 \AtBegShi@AtEnd
152 \catcode#1=\the\catcode#1\relax
153 }%
154 \catcode#1=#2\relax
155 }
156 \TMP@EnsureCode{40}{12}% (
157 \TMP@EnsureCode{41}{12}% )
158 \TMP@EnsureCode{44}{12}% ,
159 \TMP@EnsureCode{45}{12}% -
160 \TMP@EnsureCode{47}{12}% /
161 \TMP@EnsureCode{46}{12}% .
162 \TMP@EnsureCode{58}{12}% :
163 \TMP@EnsureCode{91}{12}% [
164 \TMP@EnsureCode{93}{12}% ]
165 \TMP@EnsureCode{94}{7}% ^(superscript)
166\TMP@EnsureCode{96}{12}%
167 \edef\AtBegShi@AtEnd{\AtBegShi@AtEnd\noexpand\endinput}
```
#### <span id="page-12-1"></span>**3.3 Preparations**

 \begingroup\expandafter\expandafter\expandafter\endgroup \expandafter\ifx\csname RequirePackage\endcsname\relax \def\TMP@RequirePackage#1[#2]{%

- \begingroup\expandafter\expandafter\expandafter\endgroup
- 172 \expandafter\ifx\csname ver@#1.sty\endcsname\relax

173 \input #1.sty\relax \fi }% \TMP@RequirePackage{infwarerr}[2007/09/09]% \TMP@RequirePackage{ltxcmds}[2010/03/01]% \else \RequirePackage{infwarerr}[2007/09/09]% \RequirePackage{ltxcmds}[2010/03/01]% \fi \AtBegShi@CheckDefinable \begingroup\expandafter\expandafter\expandafter\endgroup \expandafter\ifx\csname @ifdefinable\endcsname\relax \def\AtBegShi@CheckDefinable#1{% \ifcase\ifx#1\relax 186 \ltx@one 187 \else 188 \ifx#1\@undefined 189 \ltx@one 190 \else 191 \ltx@zero 192  $\qquad \qquad \int f$ i 193  $\setminus$ fi \@PackageError{atbegshi}{% 195 \string#1\space is already defined% }\@ehd \fi }% \else \def\AtBegShi@CheckDefinable#1{% 201 \@ifdefinable{#1}{}% }% \fi \ifAtBegShi@Discarded \ltx@newif\ifAtBegShi@Discarded \AtBeginShipoutDiscard \AtBegShi@CheckDefinable\AtBeginShipoutDiscard \def\AtBeginShipoutDiscard{% \deadcycles=\ltx@zero \global\AtBegShi@Discardedtrue } \begingroup\expandafter\expandafter\expandafter\endgroup \expandafter\ifx\csname currentgrouplevel\endcsname\relax \catcode`X=9 % ignore \catcode`E=14 % comment \else \catcode`X=14 % comment \catcode`E=9 % ignore 217 \fi \AtBegShi@Shipout \def\AtBegShi@Shipout{% X \begingroup X \setbox\AtBeginShipoutBox=\hbox\bgroup X \kern\p@

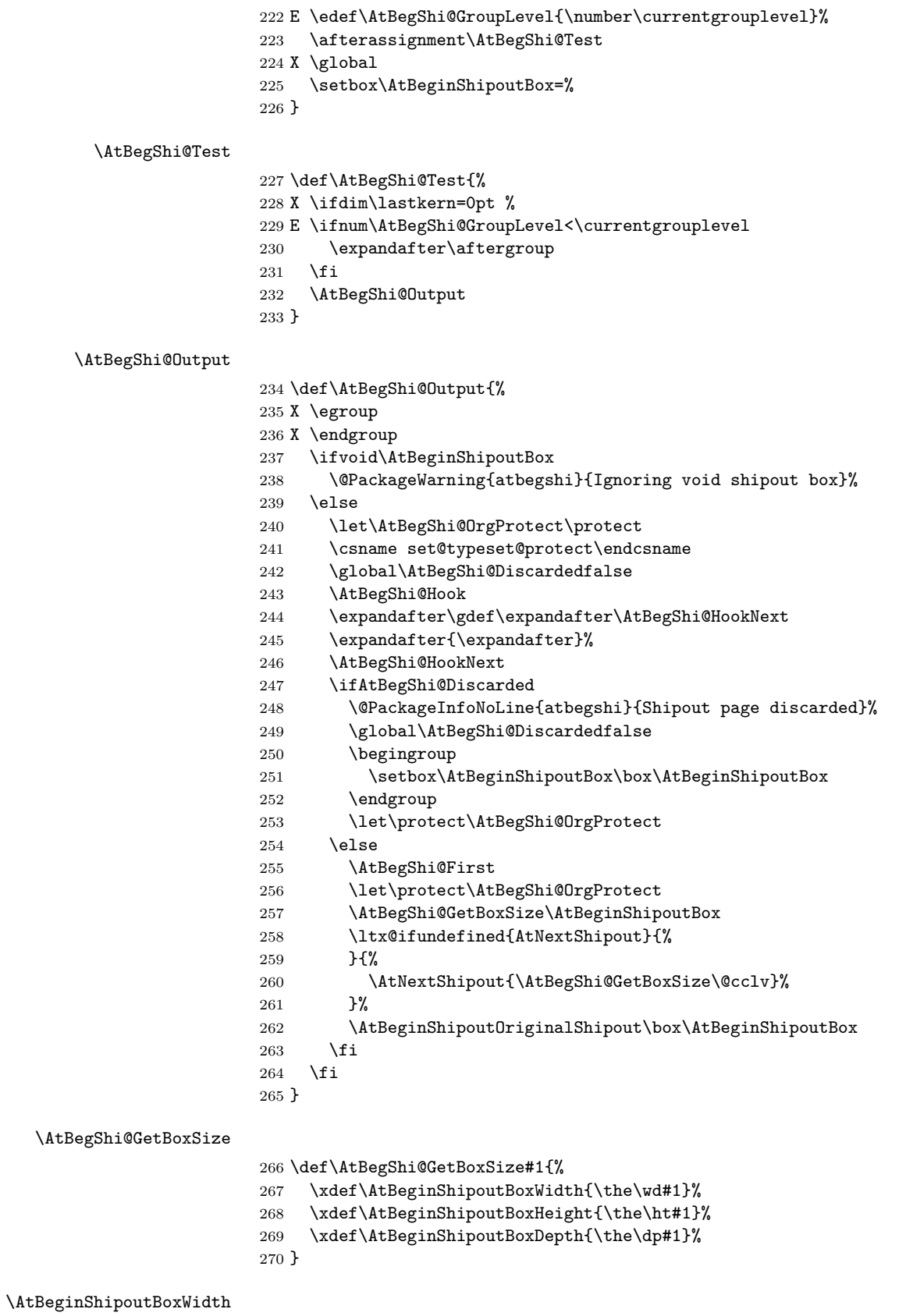

\def\AtBeginShipoutBoxWidth{0pt}

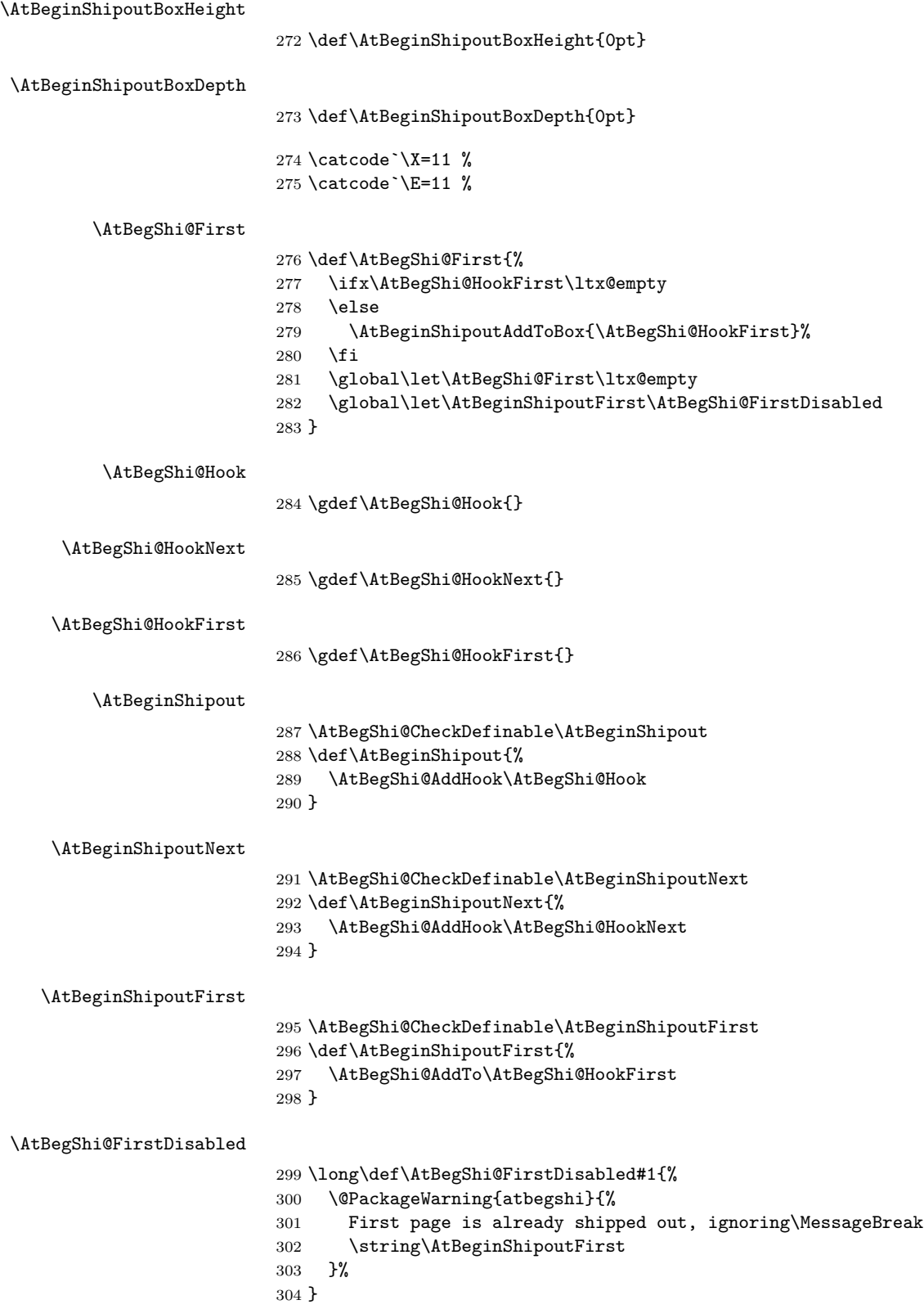

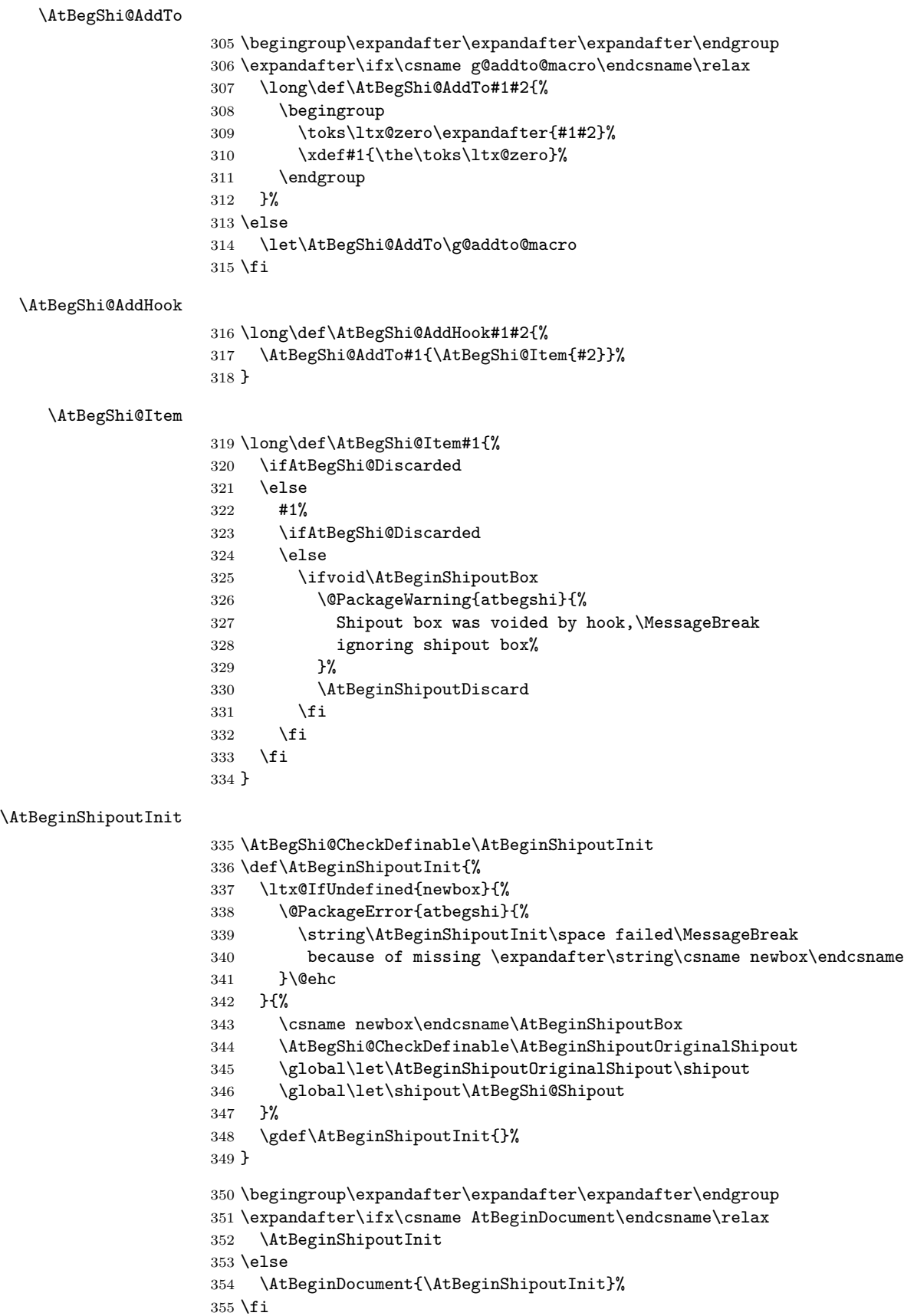

# <span id="page-17-0"></span>**3.4 Additions to the shipout box**

\AtBeginShipoutAddToBox

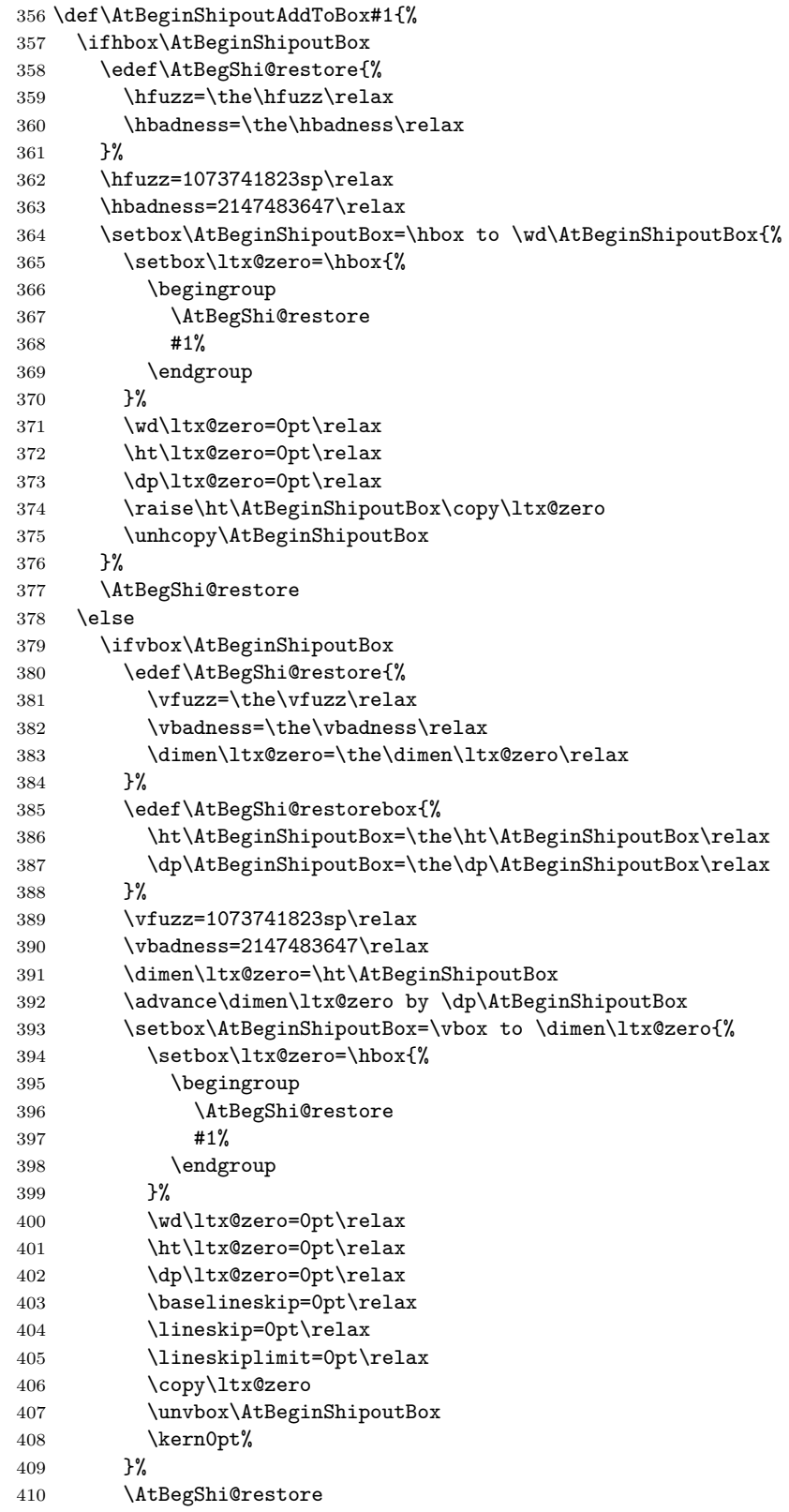

- 411 \AtBegShi@restorebox 412 \fi
- $\sqrt{1}$
- 413  $\overline{13}$ }
- :BeginShipoutAddToBoxForeground

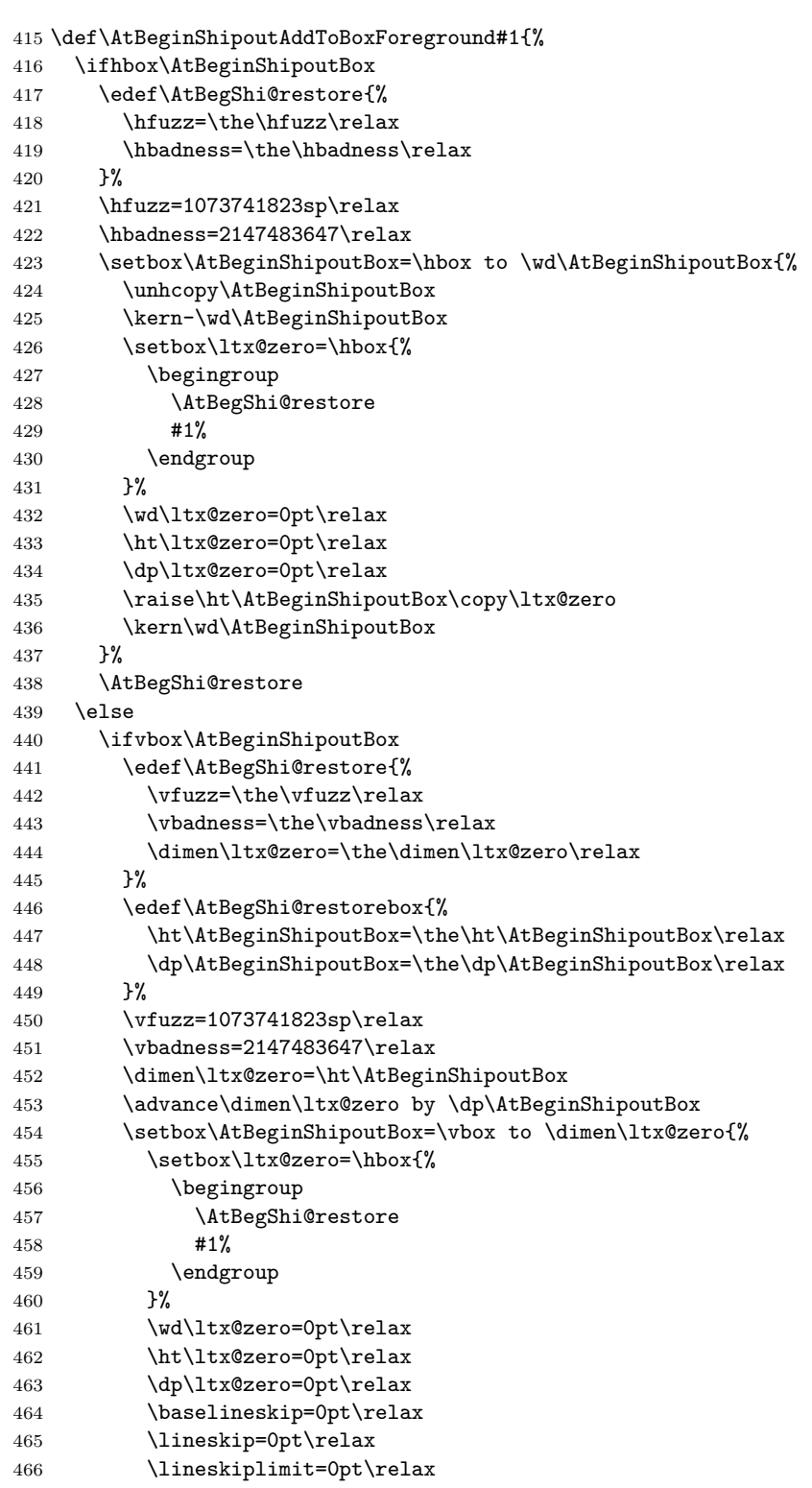

```
467 \unvbox\AtBeginShipoutBox
468 \kern-\dimen\ltx@zero
469 \copy\ltx@zero
470 \kern\dimen\ltx@zero
471 }%
472 \AtBegShi@restore
473 \AtBegShi@restorebox
474 \fi
475 \overline{1}476 }
```
## <span id="page-19-0"></span>**3.5 Positioning**

```
477 \begingroup\expandafter\expandafter\expandafter\endgroup
478 \expandafter\ifx\csname RequirePackage\endcsname\relax
479 \def\TMP@RequirePackage#1[#2]{%
480 \begingroup\expandafter\expandafter\expandafter\endgroup
481 \expandafter\ifx\csname ver@#1.sty\endcsname\relax
482 \input #1.sty\relax
483 \fi
484 }%
485 \TMP@RequirePackage{ifpdf}[2011/01/30]%
486 \else
487 \RequirePackage{ifpdf}[2011/01/30]%
488 \fi
489 \ifpdf
490 \def\AtBegShi@horigin{%
491 \ifx\pdfhorigin\@undefined\pdfvariable horigin\else\pdfhorigin\fi}%
492 \def\AtBegShi@vorigin{%
493 \ifx\pdfvorigin\@undefined\pdfvariable vorigin\else\pdfvorigin\fi}%
494 \else
495 \def\AtBegShi@horigin{72.27pt}%
496 \def\AtBegShi@vorigin{72.27pt}%
497 \fi498 \begingroup
499 \ifcase
500 \expandafter\ifx\csname picture\endcsname\relax
501 1%
502 \else
503 \expandafter\ifx\csname endpicture\endcsname\relax
504 1%
505 \else
506 0%
507 \fi
508 \fi
509 \endgroup
510 \def\AtBegShi@BeginPicture{%
511 \begingroup
512 \picture(0,0)\relax
513 \begingroup\expandafter\expandafter\expandafter\endgroup
514 \expandafter\ifx\csname unitlength\endcsname\relax
515 \else
516 \unitlength=1pt\relax
517 \fi
518 \ignorespaces
519 }%
520 \def\AtBegShi@EndPicture{%
```
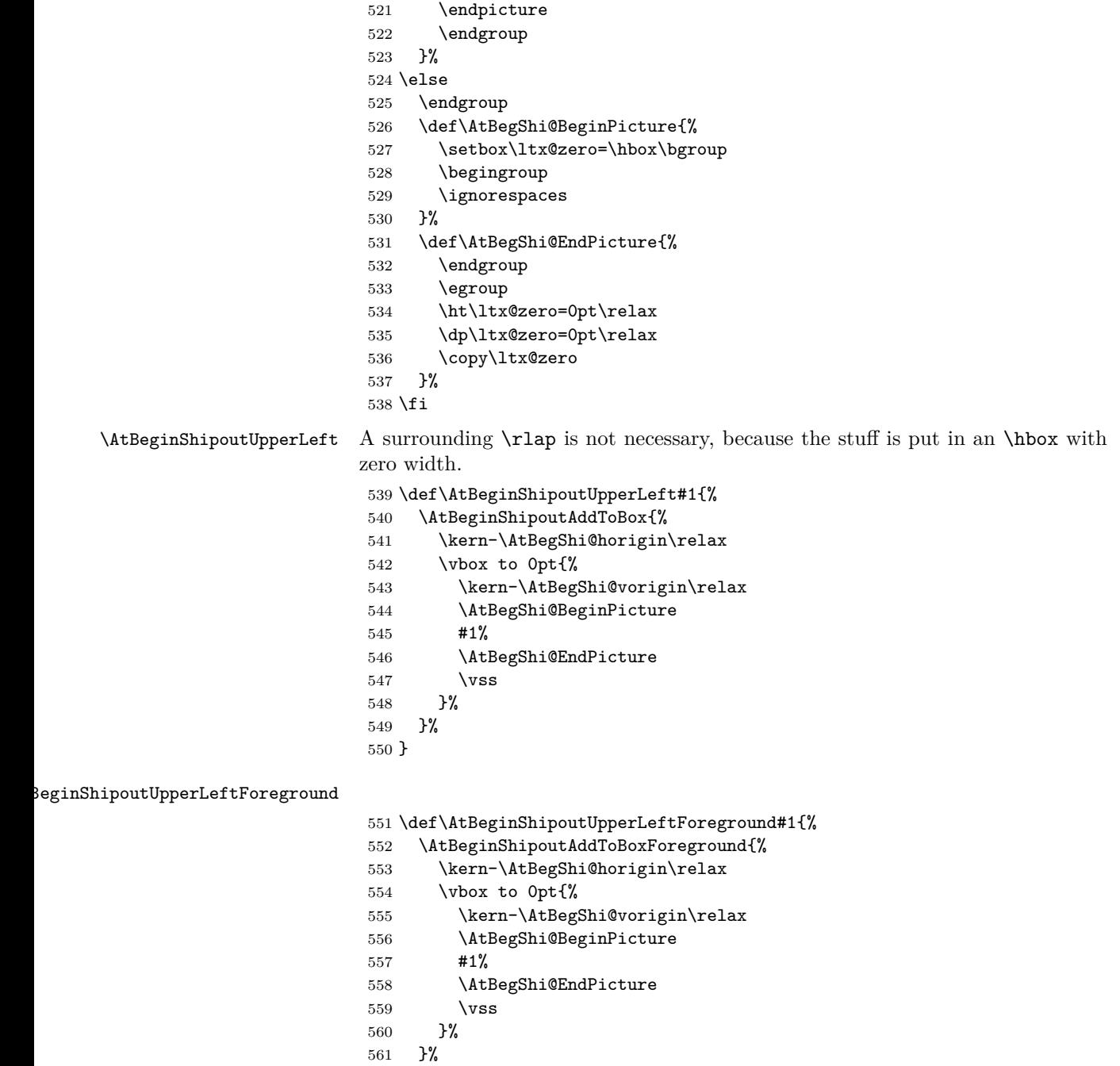

# <span id="page-20-0"></span>**3.6 Patches**

}

Patches for LATEX packages that redefine **\shipout**. LATEX is now supposed to use  $\varepsilon\text{-}\text{TeX}$  . Thus we do not patch, without IATEX and  $\varepsilon\text{-}\text{TeX}.$ 

```
563 \def\AtBegShi@AbortIfUndefined#1{%
564 \begingroup\expandafter\expandafter\expandafter\endgroup
565 \expandafter\ifx\csname#1\endcsname\relax
566 \expandafter\AtBegShi@AtEnd567 \fi
    \fi
568 }
```

```
569 \AtBegShi@AbortIfUndefined{currentgrouplevel}%
570 \AtBegShi@AbortIfUndefined{AtBeginDocument}%
571 \AtBegShi@AbortIfUndefined{@ifpackageloaded}%
572 \AtBegShi@AbortIfUndefined{@ifclassloaded}%
```
#### <span id="page-21-0"></span>**3.6.1 Package crop**

Fix of method and box.

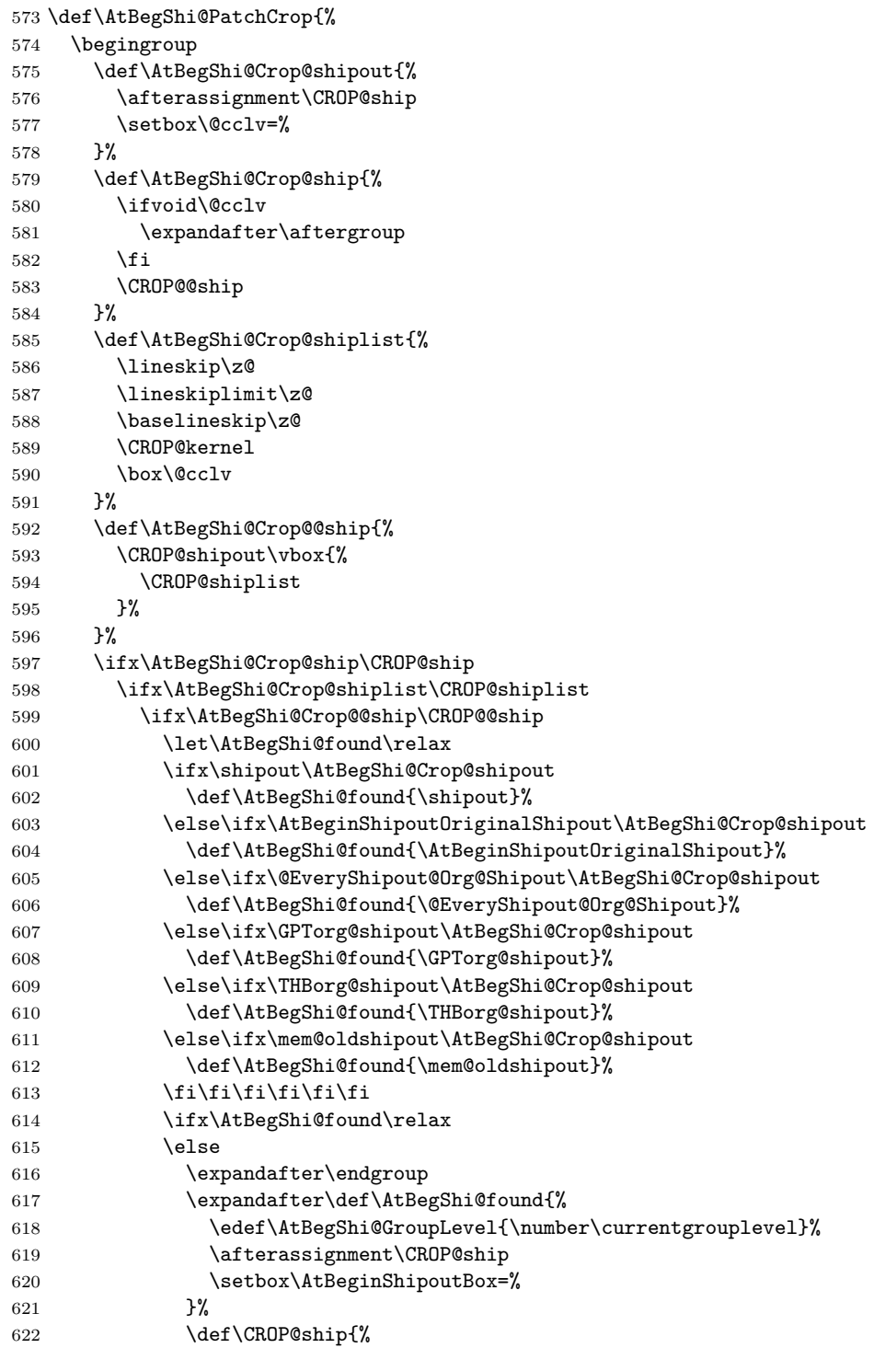

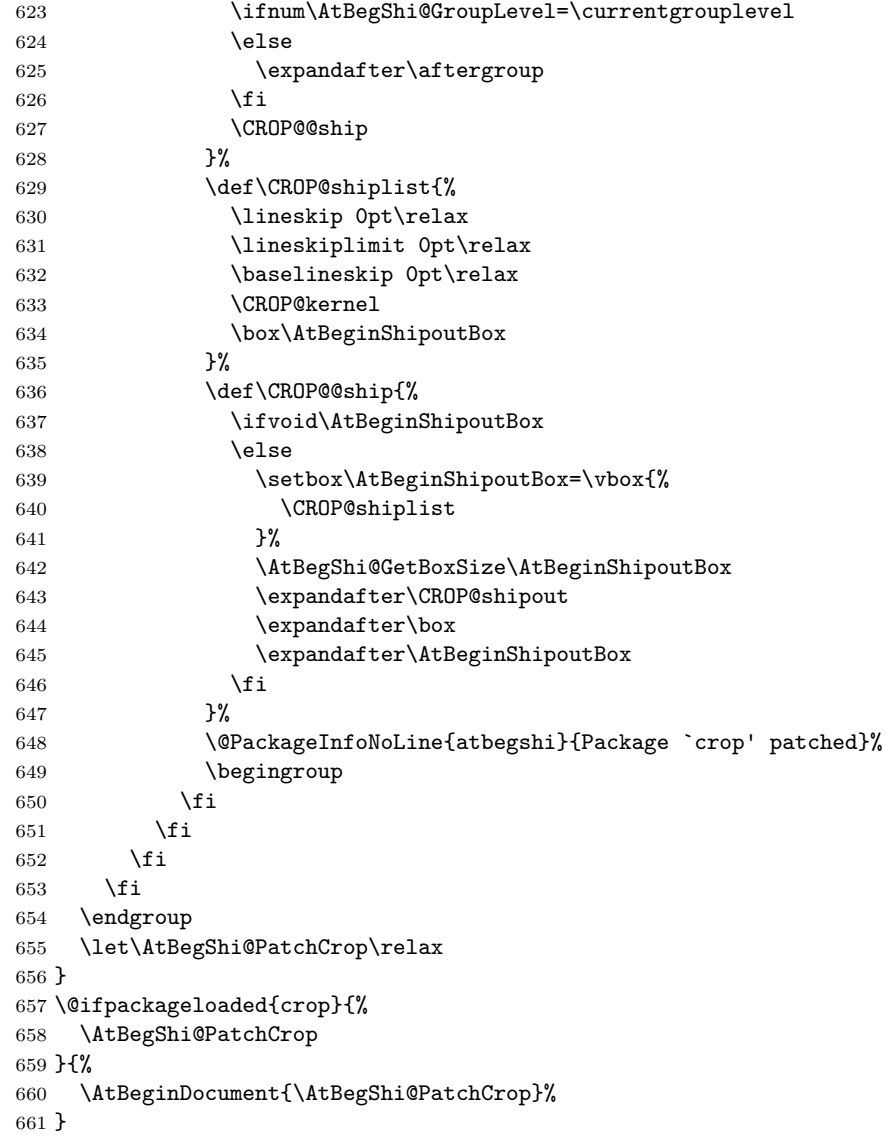

# <span id="page-22-0"></span>**3.6.2 Package everyshi**

Fix of method. Use of box 255 is not changed.

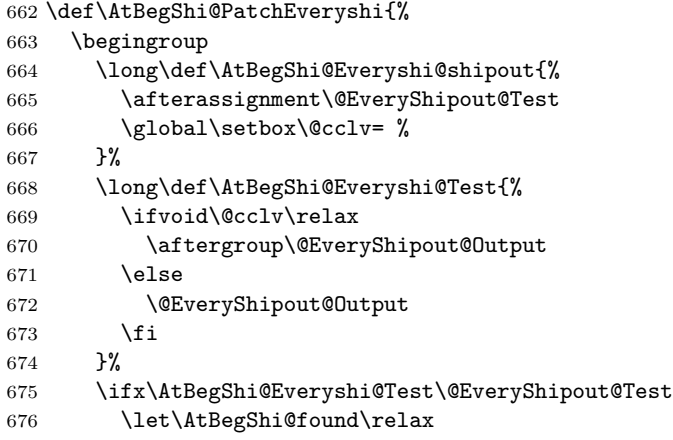

```
677 \ifx\shipout\AtBegShi@Everyshi@shipout
678 \def\AtBegShi@found{\shipout}%
679 \else\ifx\AtBeginShipoutOriginalShipout\AtBegShi@Everyshi@shipout
680 \def\AtBegShi@found{\AtBeginShipoutOriginalShipout}%
681 \else\ifx\CROP@shipout\AtBegShi@Everyshi@shipout
682 \def\AtBegShi@found{\CROP@shipout}%
683 \else\ifx\GPTorg@shipout\AtBegShi@Everyshi@shipout
684 \def\AtBegShi@found{\GPTorg@shipout}%
685 \else\ifx\THBorg@shipout\AtBegShi@Everyshi@shipout
686 \def\AtBegShi@found{\THBorg@shipout}%
687 \else\ifx\mem@oldshipout\AtBegShi@Everyshi@shipout
688 \def\AtBegShi@found{\mem@oldshipout}%
689 \else
690 \expandafter\ifx\csname @EveryShipout@Org@Shipout\endcsname
691 \overline{\phantom{a}} \quad \text{relax}692 \ifx\@EveryShipout@Shipout\AtBegShi@Everyshi@shipout
693 \def\AtBegShi@found{\@EveryShipout@Shipout}%
694 \overline{\ } \695 \overline{\text{f}i}696 \fi\fi\fi\fi\fi\fi\fi
697 \ifx\AtBegShi@found\relax
698 \else
699 \expandafter\endgroup
700 \expandafter\def\AtBegShi@found{%
701 \edef\AtBegShi@GroupLevel{\number\currentgrouplevel}%
702 \afterassignment\@EveryShipout@Test
703 \setbox\AtBeginShipoutBox=%
704 }%
705 \def\@EveryShipout@Test{%
706 \ifnum\AtBegShi@GroupLevel=\currentgrouplevel
707 \else
708 \expandafter\aftergroup
709 \fi
710 \AtBegShi@Everyshi@Output
711 }%
712 \def\AtBegShi@Everyshi@Output{%
713 \ifvoid\AtBeginShipoutBox
714 \else
715 \global\setbox\ltx@cclv\box\AtBeginShipoutBox
716 \expandafter\@EveryShipout@Output
717 \fi
718 }%
719 \@PackageInfoNoLine{atbegshi}{Package `everyshi' patched}%
720 \begingroup
721 \qquad \text{if}722 \fi
723 \endgroup
724 \let\AtBegShi@PatchEveryshi\relax
725 }
726 \@ifpackageloaded{everyshi}{%
727 \AtBegShi@PatchEveryshi
728 }{%
729 \AtBeginDocument{\AtBegShi@PatchEveryshi}%
730 }
```
#### <span id="page-23-0"></span>**3.6.3 Class memoir**

Fix of method and box.

```
731 \def\AtBegShi@PatchMemoir{%
732 \begingroup
733 \def\AtBegShi@Memoir@shipout{%
734 \afterassignment\mem@shipi
735 \setbox\@cclv=%
736 }%
737 \def\AtBegShi@Memoir@shipi{%
738 \ifvoid\@cclv
739 \expandafter\aftergroup
740 \overline{f}741 \mem@shipii
742 }%
743 \def\AtBegShi@Memoir@shipiiA{%
744 \mem@oldshipout\vbox{%
745 \trimmarks
746 \unvbox\@cclv
747 }%
748 }%
749 \def\AtBegShi@Memoir@shipiiB{%
750 \ifvoid\@cclv
751 \mem@oldshipout\box\@cclv
752 \else
753 \mem@oldshipout\vbox{%
754 \trimmarks
755 \unvbox\@cclv
756 }%
757 \overline{f}758 }%
759 \def\AtBegShi@Memoir@PatchAB{%
760 \ifvoid\AtBeginShipoutBox
761 \else
762 \setbox\AtBeginShipoutBox=\vbox{%
763 \trimmarks
764 \ifvbox\AtBeginShipoutBox
765 \unvbox\AtBeginShipoutBox
766 \else
767 \box\AtBeginShipoutBox
768 \setminusfi
769 }%
770 \AtBegShi@GetBoxSize\AtBeginShipoutBox
771 \expandafter\mem@oldshipout
772 \expandafter\box
773 \expandafter\AtBeginShipoutBox
774 \fi
775 }%
776 \def\AtBegShi@Memoir@shipiiC{% 2008/08/07 v1.6180339a
777 \ifvoid\@cclv
778 \mem@oldshipout\box\@cclv
779 \else
780 \ifshowtrims
781 \mem@oldshipout\vbox{\trimmarks\unvbox\@cclv}%
782 \else
783 \mem@oldshipout\box\@cclv
784 \fi
785 \fi
786 }%
787 \def\AtBegShi@Memoir@shipiiD{% 2011/03/06 v3.6j
788 \ifvoid\@cclv
```

```
789 \mem@oldshipout\box\@cclv
790 \else
791 \ifshowtrims
792 \mem@oldshipout\vbox{%
793 \trimmarks
794 \nointerlineskip
795 \box\@cclv
796 }%
797 \else
798 \mem@oldshipout\box\@cclv
799 \fi
800 \fi
801 }%
802 \def\AtBegShi@Memoir@PatchCD{%
803 \ifvoid\AtBeginShipoutBox
804 \else
805 \ifshowtrims
806 \setbox\AtBeginShipoutBox=\vbox{%
807 \trimmarks
808 \nointerlineskip
809 \box\AtBeginShipoutBox
810 }%
811 \fi
812 \AtBegShi@GetBoxSize\AtBeginShipoutBox
813 \expandafter\mem@oldshipout
814 \expandafter\box
815 \expandafter\AtBeginShipoutBox
816 \fi
817 }%
818 \ifx\AtBegShi@Memoir@shipi\mem@shipi
819 \let\AtBegShi@found\ltx@one
820 \ifx\AtBegShi@Memoir@shipiiA\mem@shipii
821 \let\AtBegShi@found\ltx@zero
822 \global\let\AtBegShi@Memoir@PatchX\AtBegShi@Memoir@PatchAB
823 \else\ifx\AtBegShi@Memoir@shipiiB\mem@shipii
824 \let\AtBegShi@found\ltx@zero
825 \global\let\AtBegShi@Memoir@PatchX\AtBegShi@Memoir@PatchAB
826 \else\ifx\AtBegShi@Memoir@shipiiC\mem@shipii
827 \let\AtBegShi@found\ltx@zero
828 \global\let\AtBegShi@Memoir@PatchX\AtBegShi@Memoir@PatchCD
829 \else\ifx\AtBegShi@Memoir@shipiiD\mem@shipii
830 \let\AtBegShi@found\ltx@zero
831 \global\let\AtBegShi@Memoir@PatchX\AtBegShi@Memoir@PatchCD
832 \qquad \if{ififififif}833 \ifcase\AtBegShi@found
834 \let\AtBegShi@found\relax
835 \ifx\shipout\AtBegShi@Memoir@shipout
836 \def\AtBegShi@found{\shipout}%
837 \else\ifx\AtBeginShipoutOriginalShipout\AtBegShi@Memoir@shipout
838 \def\AtBegShi@found{\AtBeginShipoutOriginalShipout}%
839 \else\ifx\CROP@shipout\AtBegShi@Memoir@shipout
840 \def\AtBegShi@found{\CROP@shipout}%
841 \else\ifx\GPTorg@shipout\AtBegShi@Memoir@shipout
842 \def\AtBegShi@found{\GPTorg@shipout}%
843 \else\ifx\THBorg@shipout\AtBegShi@Memoir@shipout
844 \def\AtBegShi@found{\THBorg@shipout}%
845 \else\ifx\@EveryShipout@Org@Shipout\AtBegShi@Memoir@shipout
846 \def\AtBegShi@found{\@EveryShipout@Org@Shipout}%
```

```
847 \fi\fi\fi\fi\fi\fi\fi
848 \ifx\AtBegShi@found\relax
849 \else
850 \expandafter\endgroup
851 \expandafter\def\AtBegShi@found{%
852 \edef\AtBegShi@GroupLevel{\number\currentgrouplevel}%
853 \afterassignment\mem@shipi
854 \setbox\AtBeginShipoutBox=%
855 }%
856 \def\mem@shipi{%
857 \ifnum\AtBegShi@GroupLevel=\currentgrouplevel
858 \else
859 \expandafter\aftergroup
860 \fi
861 \mem@shipii
862 }%
863 \let\mem@shipii\AtBegShi@Memoir@PatchX
864 \@PackageInfoNoLine{atbegshi}{Class `memoir' patched}%
865 \begingroup
866 \fi
867 \fi
868 \fi
869 \endgroup
870 \let\AtBegShi@PatchMemoir\relax
871 }
872 \@ifclassloaded{memoir}{%
873 \AtBegShi@PatchMemoir
874 }{%
875 \AtBeginDocument{\AtBegShi@PatchMemoir}%
876 }
877 \AtBegShi@AtEnd%
878 ⟨/package⟩
```
# <span id="page-26-0"></span>**4 Test**

### <span id="page-26-1"></span>**4.1 Catcode checks for loading**

```
879 ⟨*test1⟩
880 \catcode`\{=1 %
881 \catcode`\}=2 %
882 \catcode`\#=6 %
883 \catcode`\@=11 %
884 \expandafter\ifx\csname count@\endcsname\relax
885 \countdef\count@=255 %
886 \fi
887 \expandafter\ifx\csname @gobble\endcsname\relax
888 \long\def\@gobble#1{}%
889 \fi
890 \expandafter\ifx\csname @firstofone\endcsname\relax
891 \long\def\@firstofone#1{#1}%
892 \fi
893 \expandafter\ifx\csname loop\endcsname\relax
894 \expandafter\@firstofone
895 \else
896 \expandafter\@gobble
897 \fi
898 {%
```

```
899 \def\loop#1\repeat{%
900 \def\body{#1}%
901 \iterate
902 }%
903 \def\iterate{%
904 \body
905 \let\next\iterate
906 \else
907 \let\next\relax
908 \fi
909 \next
910 }%
911 \let\repeat=\fi
912 }%
913 \def\RestoreCatcodes{}
914 \count@=0 %
915 \loop
916 \edef\RestoreCatcodes{%
917 \RestoreCatcodes
918 \catcode\the\count@=\the\catcode\count@\relax
919 }%
920 \ifnum\count@<255 %
921 \advance\count@ 1 %
922 \repeat
923
924 \def\RangeCatcodeInvalid#1#2{%
925 \count@=#1\relax
926 \loop
927 \catcode\count@=15 %
928 \ifnum\count@<#2\relax
929 \advance\count@ 1 %
930 \repeat
931 }
932 \def\RangeCatcodeCheck#1#2#3{%
933 \count@=#1\relax
934 \loop
935 \ifnum#3=\catcode\count@
936 \else
937 \errmessage{%
938 Character \the\count@\space
939 with wrong catcode \the\catcode\count@\space
940 instead of \number#3%
941 }%
942 \fi
943 \ifnum\count@<#2\relax
944 \advance\count@ 1 %
945 \repeat
946 }
947 \def\space{ }
948 \expandafter\ifx\csname LoadCommand\endcsname\relax
949 \def\LoadCommand{\input atbegshi.sty\relax}%
950 \fi
951 \def\Test{%
952 \RangeCatcodeInvalid{0}{47}%
953 \RangeCatcodeInvalid{58}{64}%
954 \RangeCatcodeInvalid{91}{96}%
955 \RangeCatcodeInvalid{123}{255}%
956 \catcode`\@=12 %
```

```
957 \catcode`\\=0 %
958 \catcode`\%=14 %
959 \LoadCommand
960 \RangeCatcodeCheck{0}{36}{15}%
961 \RangeCatcodeCheck{37}{37}{14}%
962 \RangeCatcodeCheck{38}{47}{15}%
963 \RangeCatcodeCheck{48}{57}{12}%
964 \RangeCatcodeCheck{58}{63}{15}%
965 \RangeCatcodeCheck{64}{64}{12}%
966 \RangeCatcodeCheck{65}{90}{11}%
967 \RangeCatcodeCheck{91}{91}{15}%
968 \RangeCatcodeCheck{92}{92}{0}%
969 \RangeCatcodeCheck{93}{96}{15}%
970 \RangeCatcodeCheck{97}{122}{11}%
971 \RangeCatcodeCheck{123}{255}{15}%
972 \RestoreCatcodes
973 }
974 \Test
975 \csname @@end\endcsname
976 \end
977 ⟨/test1⟩
978 ⟨*test2⟩
979 \input atbegshi.sty\relax
980 \def\msg#{\immediate\write16}
981 \msg{File: atbegshi-test2.tex 2016/06/09 v1.18 Test file for plain-TeX}
982 \def\testmsg#1#2{%
983 \msg{}%
984 \msg{*** Test with box (#1), expected page output [#2]}% hash-ok
985 }
986
987 \newbox\voidbox
988 \def\void{\box\voidbox}
989 \begingroup
990 \setbox\voidbox=\void
991 \endgroup
992
993 \count0=0\relax
994 \AtBeginShipout{%
995 \global\advance\count0 by 1\relax
996 \msg{* Inside \string\AtBeginShipout: [\the\count0]}%
997 }
998
999 \AtBeginShipoutFirst{%
1000 \msg{* Inside \string\AtBeginShipoutFirst}%
1001 Hello World%
1002 }
1003
1004 \testmsg{\string\null}{1}
1005 \shipout\null
1006
1007 \AtBeginShipoutFirst{%
1008 This is too late%
1009 }
1010
1011 \testmsg{void}{}
1012 \shipout\void
1013
1014 \testmsg{\string\copy255 (not void)}{2}
```

```
1015 \setbox255\hbox{\vrule height 10bp width 10bp}
1016 \shipout\copy255 %
1017
1018 \testmsg{\string\copy255 (again)}{3}
1019 \shipout\copy255 %
1020
1021 \testmsg{\string\box255}{4}
1022 \shipout\box255 %
1023
1024 \testmsg{\string\box255 (again)}{}
1025 \shipout\box255 %
1026
1027 \testmsg{\string\hbox}{5}
1028 \shipout\hbox{\vrule height 5bp width 20bp}
1029
1030 \testmsg{\string\vbox}{6}
1031 \shipout\vbox{\hrule height 20bp width 5bp}
1032
1033 \testmsg{\string\null, voided by hook}{}
1034 \def\VoidBox{%
1035 \begingroup
1036 \setbox\AtBeginShipoutBox=\box\AtBeginShipoutBox
1037 \endgroup
1038 }
1039 \AtBeginShipout{\VoidBox}
1040 \shipout\null
1041 \def\VoidBox{}
1042
1043 \msg{*** \string\begingroup}
1044 \begingroup
1045 \testmsg{void}{}%
1046 \shipout\void
1047 \msg{*** \string\endgroup}
1048 \endgroup
1049
1050 \msg{*** \string\begingroup}
1051 \begingroup
1052 \testmsg{void}{}%
1053 \shipout\void
1054 \testmsg{\string\null}{8}%
1055 \shipout\null
1056 \msg{*** \string\endgroup}
1057 \endgroup
1058
1059 \testmsg{output routine}{9}
1060 Hello World
1061 \vfill
1062 \eject
1063
1064 \testmsg{\string\null\space(discarded)}{}
1065 \AtBeginShipout{%
1066 \msg{* Inside \string\AtBeginShipout: DISCARD}%
1067 \AtBeginShipoutDiscard
1068 }
1069 \shipout\null
1070
1071 \end
1072 ⟨/test2⟩
```

```
1073 ⟨*test3⟩
1074 \NeedsTeXFormat{LaTeX2e}
1075 \ProvidesFile{atbegshi-test3.tex}[2016/06/09 v1.18 Test file for LaTeX]
1076 \RequirePackage{color}
1077 \pagecolor{yellow}
1078 \documentclass[a5paper,showtrims]{memoir}
1079 \usepackage{atbegshi}
1080 \AtBeginShipout{%
1081 \setbox\AtBeginShipoutBox=\vbox{%
1082 \vbox to 0pt{%
1083 \kern-1.5in %
1084 \hbox to 0pt{%
1085 \kern-1.5in %
1086 \color{blue}%
1087 \rule{1in}{1in}%
1088 \hss
1089 }%
1090 \vss
1091 }%
1092 \hrule
1093 \hbox{\vrule\box\AtBeginShipoutBox\vrule}%
1094 \hrule
1095 }%
1096 }
1097 \usepackage{eso-pic}
1098 \makeatletter
1099 \@ifundefined{@EveryShipout@Init}{%
1100 \typeout{Test skipped}%
1101 \@@end
1102 }{}
1103 \@EveryShipout@Init
1104 \let\@EveryShipout@Init\relax
1105 \makeatother
1106 \AddToShipoutPicture{%
1107 \hspace{.52\paperwidth}%
1108 \colorbox{cyan}{%
1109 \rule{0mm}{\paperheight}%
1110 \hspace{.48\paperwidth}%
1111 }%
1112 }
```
Newer versions of class memoir emulate package crop and prevents its loading. This is undone in next line for this test file.

```
1113 \expandafter\let\csname ver@crop.sty\endcsname\relax
1114 \usepackage[color=red,cross,a4,center]{crop}
1115 \begin{document}
1116 \shipout\null
1117 \shipout\box\csname voidb@x\endcsname
1118 \section{Hello World}
1119 \end{document}
1120 ⟨/test3⟩
```
# <span id="page-30-0"></span>**5 Installation**

# <span id="page-30-1"></span>**5.1 Download**

Package. This package is available on CTAN<sup>[1](#page-30-2)</sup>:

<span id="page-30-2"></span>[CTAN:pkg/atbegshi](http://ctan.org/pkg/atbegshi)

**[CTAN:macros/latex/contrib/oberdiek/atbegshi.dtx](https://ctan.org/tex-archive/macros/latex/contrib/oberdiek/atbegshi.dtx)** The source file.

**[CTAN:macros/latex/contrib/oberdiek/atbegshi.pdf](https://ctan.org/tex-archive/macros/latex/contrib/oberdiek/atbegshi.pdf)** Documentation.

**Bundle.** All the packages of the bundle 'oberdiek' are also available in a TDS compliant ZIP archive. There the packages are already unpacked and the documentation files are generated. The files and directories obey the TDS standard.

**[CTAN:install/macros/latex/contrib/oberdiek.tds.zip](http://mirrors.ctan.org/install/macros/latex/contrib/oberdiek.tds.zip)**

*TDS* refers to the standard "A Directory Structure for TEX Files" ([CTAN:pkg/tds](http://ctan.org/pkg/tds)). Directories with texmf in their name are usually organized this way.

#### <span id="page-31-0"></span>**5.2 Bundle installation**

**Unpacking.** Unpack the oberdiek.tds.zip in the TDS tree (also known as texmf tree) of your choice. Example (linux):

unzip oberdiek.tds.zip -d ~/texmf

#### <span id="page-31-1"></span>**5.3 Package installation**

**Unpacking.** The .dtx file is a self-extracting docstrip archive. The files are extracted by running the  $.$ dtx through plain T<sub>E</sub>X:

tex atbegshi.dtx

**TDS.** Now the different files must be moved into the different directories in your installation TDS tree (also known as texmf tree):

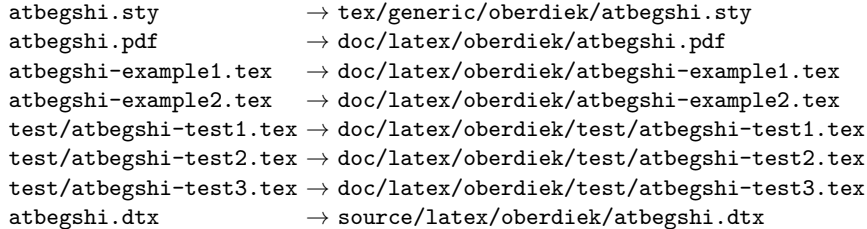

If you have a docstrip.cfg that configures and enables docstrip's TDS installing feature, then some files can already be in the right place, see the documentation of docstrip.

#### <span id="page-31-2"></span>**5.4 Refresh file name databases**

If your T<sub>E</sub>X distribution (T<sub>E</sub>X Live, mikT<sub>E</sub>X, ...) relies on file name databases, you must refresh these. For example, TEX Live users run texhash or mktexlsr.

#### <span id="page-31-3"></span>**5.5 Some details for the interested**

Unpacking with LAT<sub>E</sub>X. The .dtx chooses its action depending on the format:

**plain T<sub>E</sub>X:** Run docstrip and extract the files.

**LATEX:** Generate the documentation.

If you insist on using  $L^2T_FX$  for docstrip (really, docstrip does not need  $L^2T_FX$ ), then inform the autodetect routine about your intention:

latex \let\install=y\input{atbegshi.dtx}

Do not forget to quote the argument according to the demands of your shell.

Generating the documentation. You can use both the .dtx or the .drv to generate the documentation. The process can be configured by the configuration file ltxdoc.cfg. For instance, put this line into this file, if you want to have A4 as paper format:

\PassOptionsToClass{a4paper}{article}

An example follows how to generate the documentation with pdfI4T<sub>E</sub>X:

pdflatex atbegshi.dtx makeindex -s gind.ist atbegshi.idx pdflatex atbegshi.dtx makeindex -s gind.ist atbegshi.idx pdflatex atbegshi.dtx

# <span id="page-32-0"></span>**6 History**

<span id="page-32-1"></span>**[2007/04/17 v1.0]**

• First version.

# <span id="page-32-2"></span>**[2007/04/18 v1.1]**

- New method based on **\lastkern** is used if  $\varepsilon$ -T<sub>F</sub>X is missing.
- \AtBeginShipoutDiscard also resets \deadcycles.

# <span id="page-32-3"></span>**[2007/04/19 v1.2]**

- \AtBeginShipoutEarly removed for simplification reasons.
- Forgotten definition of \AtBegShi@Info added.
- Patches for packages crop and everyshi and class memoir added.

# <span id="page-32-4"></span>**[2007/04/26 v1.3]**

- Use of package infwarerr.
- Catcode section after generic header.

# <span id="page-32-5"></span>**[2007/04/27 v1.4]**

• Small optimizations.

# <span id="page-32-6"></span>**[2007/06/06 v1.5]**

- \AtBeginShipoutUpperLeft added.
- Example added.
- Fix in second test file for newer version of memoir.

# <span id="page-32-7"></span>**[2007/09/09 v1.6]**

• Catcode section rewritten.

# <span id="page-33-0"></span>**[2008/07/18 v1.7]**

• Documentation of \AtBeginShipoutUpperLeft fixed and extended.

# <span id="page-33-1"></span>**[2008/07/19 v1.8]**

• \AtBeginShipoutUpperLeftForeground added.

# <span id="page-33-2"></span>**[2008/07/31 v1.9]**

- Second example (TrimBox for dvipdfmx) added.
- No changes in package code.

# <span id="page-33-3"></span>**[2009/12/02 v1.10]**

- \AtBeginShipoutOriginalShipout added.
- Test file fixed.

# <span id="page-33-4"></span>**[2010/03/01 v1.11]**

• Compatibility with ini-T<sub>E</sub>X except for **\newbox**.

## <span id="page-33-5"></span>**[2010/03/25 v1.12]**

• \AtBeginShipoutNext can now be used inside \AtBeginShipoutNext.

# <span id="page-33-6"></span>**[2010/08/18 v1.13]**

• Fixes for \AtBegShi@CheckDefinable.

# <span id="page-33-7"></span>**[2010/12/02 v1.14]**

• Remove the warning because of void box if the hook calls .

# <span id="page-33-8"></span>**[2011/01/30 v1.15]**

• Already loaded package files are not input in plain T<sub>E</sub>X.

## <span id="page-33-9"></span>**[2011/10/05 v1.16]**

- \AtBeginShipoutAddToBox, \AtBeginShipoutAddToBoxForeground added.
- \AtBeginShipoutBoxWidth, \AtBeginShipoutBoxHeight, \AtBeginShipoutBoxDepth added.
- Updates for patches of class memoir.

### <span id="page-33-10"></span>**[2016/05/16 v1.17]**

• Documentation updates.

# <span id="page-33-11"></span>**[2016/06/09 v1.18]**

• Update for \pdfhorign in new LuaTeX.

# **7 Index**

Numbers written in italic refer to the page where the corresponding entry is described; numbers underlined refer to the code line of the definition; plain numbers refer to the code lines where the entry is used.

#### **Symbols**

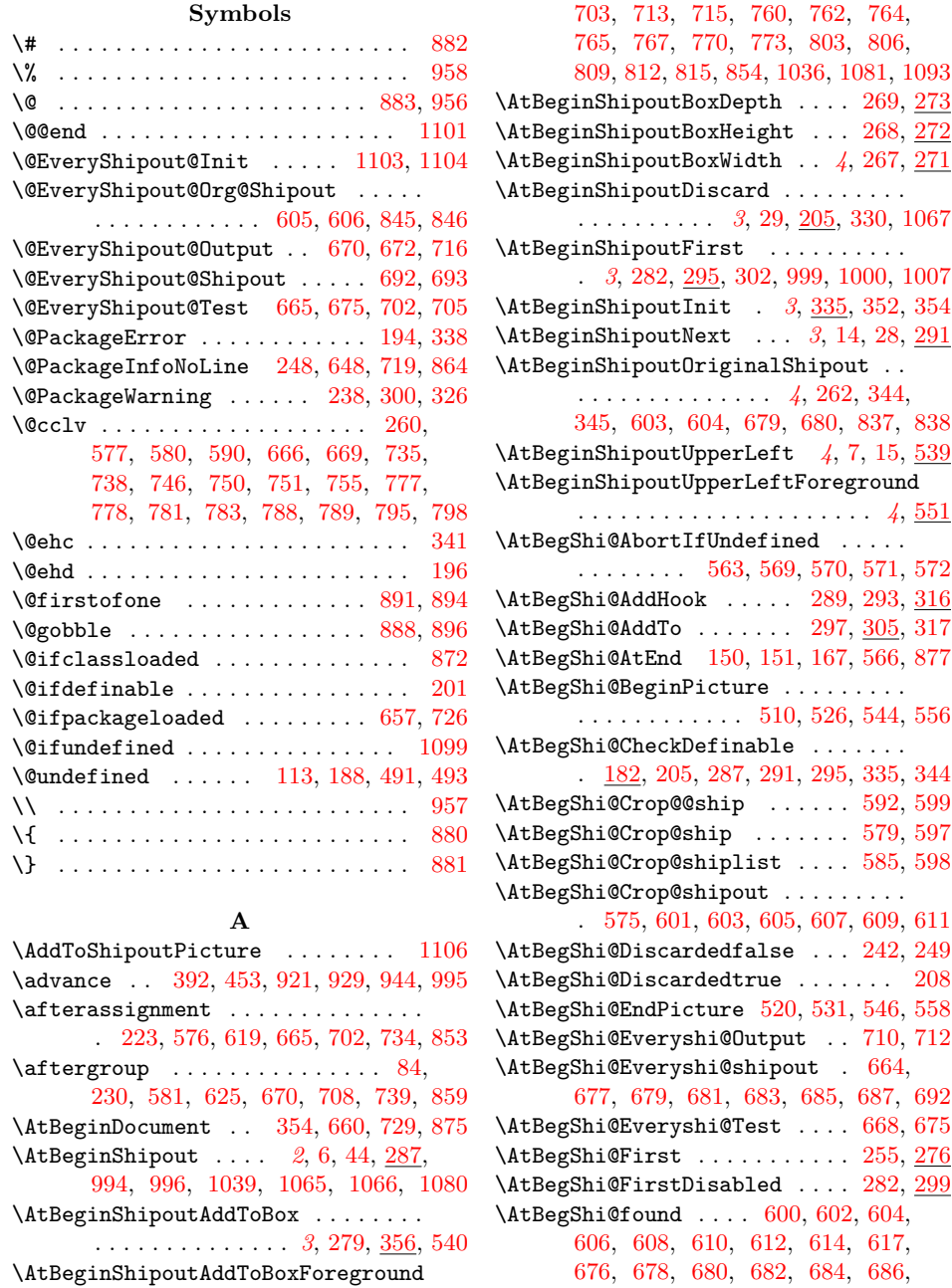

. . . . . . . . . . . . . . . . . . . [415,](#page-37-0) [552](#page-37-0)

\AtBeginShipoutBox [45,](#page-37-0) [47,](#page-37-0) [220,](#page-37-0) [225,](#page-37-0) [237,](#page-37-0) [251,](#page-37-0) [257,](#page-37-0) [262,](#page-37-0) [325,](#page-37-0) [343,](#page-37-0) [357,](#page-37-0) [364,](#page-37-0) [374,](#page-37-0) [375,](#page-37-0) [379,](#page-37-0) [386,](#page-37-0) [387,](#page-37-0) [391,](#page-37-0) [392,](#page-37-0) [393,](#page-37-0) [407,](#page-37-0) [416,](#page-37-0) [423,](#page-37-0) [424,](#page-37-0) [425,](#page-37-0) [435,](#page-37-0) [436,](#page-37-0) [440,](#page-37-0) [447,](#page-37-0) [448,](#page-37-0) [452,](#page-37-0) [453,](#page-37-0) [454,](#page-37-0) [467,](#page-37-0) [620,](#page-37-0) [634,](#page-37-0) [637,](#page-37-0) [639,](#page-37-0) [642,](#page-37-0) [645,](#page-37-0)

 $\text{inputNext} \quad . . . \quad 3, 14, 28, 291$  $\text{inputNext} \quad . . . \quad 3, 14, 28, 291$  $\text{inputNext} \quad . . . \quad 3, 14, 28, 291$  $\text{inputNext} \quad . . . \quad 3, 14, 28, 291$  $\text{inputNext} \quad . . . \quad 3, 14, 28, 291$  $\text{inputNext} \quad . . . \quad 3, 14, 28, 291$  $\text{inputNext} \quad . . . \quad 3, 14, 28, 291$  $\text{inputNext} \quad . . . \quad 3, 14, 28, 291$ .poutOriginalShipout .. . . . . . . . . . . . . . . *[4](#page-37-0)*, [262,](#page-37-0) [344,](#page-37-0) [345,](#page-37-0) [603,](#page-37-0) [604,](#page-37-0) [679,](#page-37-0) [680,](#page-37-0) [837,](#page-37-0) [838](#page-37-0)  $\texttt{inputUpperLeft} \quad 4, 7, 15, \frac{539}{2}$  $\texttt{inputUpperLeft} \quad 4, 7, 15, \frac{539}{2}$  $\texttt{inputUpperLeft} \quad 4, 7, 15, \frac{539}{2}$  $\texttt{inputUpperLeft} \quad 4, 7, 15, \frac{539}{2}$  $\texttt{inputUpperLeft} \quad 4, 7, 15, \frac{539}{2}$  $\texttt{inputUpperLeft} \quad 4, 7, 15, \frac{539}{2}$  $\texttt{inputUpperLeft} \quad 4, 7, 15, \frac{539}{2}$  $\texttt{inputUpperLeft} \quad 4, 7, 15, \frac{539}{2}$  $\texttt{inputUpperLeft} \quad 4, 7, 15, \frac{539}{2}$ ipoutUpperLeftForeground . . . . . . . . . . . . . . . . . . . . . *[4](#page-37-0)*, [551](#page-37-0) \bortIfUndefined . . . . . . . . . . . . . [563,](#page-37-0) [569,](#page-37-0) [570,](#page-37-0) [571,](#page-37-0) [572](#page-37-0)  $\text{AddHook } \ldots \ldots$  [289,](#page-37-0) [293,](#page-37-0) [316](#page-37-0)  $\text{AddTo} \quad \ldots \quad 297, \, \underline{305}, \, 317$  $\text{AddTo} \quad \ldots \quad 297, \, \underline{305}, \, 317$  $\text{AddTo} \quad \ldots \quad 297, \, \underline{305}, \, 317$  $\text{AddTo} \quad \ldots \quad 297, \, \underline{305}, \, 317$ AtEnd [150,](#page-37-0) [151,](#page-37-0) [167,](#page-37-0) [566,](#page-37-0) [877](#page-37-0)  $\texttt{BeginPicture} \dots \dots \dots$  $\ldots \ldots 510, 526, 544, 556$  $\ldots \ldots 510, 526, 544, 556$  $\ldots \ldots 510, 526, 544, 556$  $\ldots \ldots 510, 526, 544, 556$  $\ldots \ldots 510, 526, 544, 556$  $\ldots \ldots 510, 526, 544, 556$  $\ldots \ldots 510, 526, 544, 556$  $\ldots \ldots 510, 526, 544, 556$ \AtBegShi@CheckDefinable . . . . . . . 2, [205,](#page-37-0) [287,](#page-37-0) [291,](#page-37-0) [295,](#page-37-0) [335,](#page-37-0) [344](#page-37-0)  $\texttt{Crop}$ @ship . . . . . .  $592, 599$  $592, 599$  $592, 599$  $\texttt{Crop@ship} \dots \dots \dots \ 579, \, 597$  $\texttt{Crop@ship} \dots \dots \dots \ 579, \, 597$  $\texttt{Crop@ship} \dots \dots \dots \ 579, \, 597$  $\texttt{Crop@ship} \dots \dots \dots \ 579, \, 597$  $\texttt{Crop@shiplist}$  ....  $585, 598$  $585, 598$  $585, 598$ \AtBegShi@Crop@shipout . . . . . . . . . . [575,](#page-37-0) [601,](#page-37-0) [603,](#page-37-0) [605,](#page-37-0) [607,](#page-37-0) [609,](#page-37-0) [611](#page-37-0)  $0$ iscardedfalse ...  $242, 249$  $242, 249$  $242, 249$  $\mathcal{D}$ iscardedtrue . . . . . . .  $208$  $\text{EndPicture } 520, 531, 546, 558$  $\text{EndPicture } 520, 531, 546, 558$  $\text{EndPicture } 520, 531, 546, 558$  $\text{EndPicture } 520, 531, 546, 558$  $\text{EndPicture } 520, 531, 546, 558$  $\text{EndPicture } 520, 531, 546, 558$  $\text{EndPicture } 520, 531, 546, 558$  $\text{EndPicture } 520, 531, 546, 558$ Everyshi@Output . .  $710, 712$  $710, 712$  $710, 712$ Everyshi@shipout .  $664$ , [677,](#page-37-0) [679,](#page-37-0) [681,](#page-37-0) [683,](#page-37-0) [685,](#page-37-0) [687,](#page-37-0) [692](#page-37-0) Everyshi@Test ....  $668, 675$  $668, 675$  $668, 675$  $\texttt{First} \ \dots \dots \dots \dots \ 255, \, \overline{276}$  $\texttt{First} \ \dots \dots \dots \dots \ 255, \, \overline{276}$  $\texttt{First} \ \dots \dots \dots \dots \ 255, \, \overline{276}$  $\texttt{First} \ \dots \dots \dots \dots \ 255, \, \overline{276}$  $\texttt{First} \ \dots \dots \dots \dots \ 255, \, \overline{276}$  $\mathtt{FirstDisabled}$  ....  $282, \, 299$  $282, \, 299$  $282, \, 299$ ound . . . .  $600, 602, 604,$  $600, 602, 604,$  $600, 602, 604,$  $600, 602, 604,$  $600, 602, 604,$ [606,](#page-37-0) [608,](#page-37-0) [610,](#page-37-0) [612,](#page-37-0) [614,](#page-37-0) [617,](#page-37-0) [676,](#page-37-0) [678,](#page-37-0) [680,](#page-37-0) [682,](#page-37-0) [684,](#page-37-0) [686,](#page-37-0) [688,](#page-37-0) [693,](#page-37-0) [697,](#page-37-0) [700,](#page-37-0) [819,](#page-37-0) [821,](#page-37-0) [824,](#page-37-0) [827,](#page-37-0) [830,](#page-37-0) [833,](#page-37-0) [834,](#page-37-0) [836,](#page-37-0) [838,](#page-37-0) [840,](#page-37-0) [842,](#page-37-0) [844,](#page-37-0) [846,](#page-37-0) [848,](#page-37-0) [851](#page-37-0) \AtBegShi@GetBoxSize . . . . . . . . . . . . . . . [257,](#page-37-0) [260,](#page-37-0) [266,](#page-37-0) [642,](#page-37-0) [770,](#page-37-0) [812](#page-37-0) \AtBegShi@GroupLevel ...... [222,](#page-37-0) [229,](#page-37-0) [618,](#page-37-0) [623,](#page-37-0) [701,](#page-37-0) [706,](#page-37-0) [852,](#page-37-0) [857](#page-37-0) \AtBegShi@Hook ....... [243,](#page-37-0) [284,](#page-37-0) [289](#page-37-0)

[765,](#page-37-0) [767,](#page-37-0) [770,](#page-37-0) [773,](#page-37-0) [803,](#page-37-0) [806,](#page-37-0)

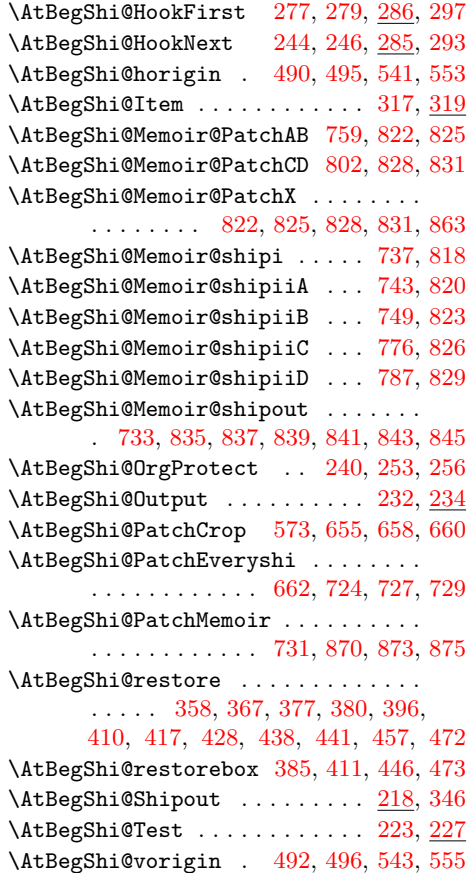

\AtNextShipout . . . . . . . . . . . . . . [260](#page-37-0)

**B**  $\label{thm:main}$   $\label{thm:main}$ \begin . . . . . . . . . . . . . . . . [11,](#page-37-0) [50,](#page-37-0) [1115](#page-37-0) \body . . . . . . . . . . . . . . . . . . . . [900,](#page-37-0) [904](#page-37-0) \box [47,](#page-37-0) [251,](#page-37-0) [262,](#page-37-0) [590,](#page-37-0) [634,](#page-37-0) [644,](#page-37-0) [715,](#page-37-0) [751,](#page-37-0) [767,](#page-37-0) [772,](#page-37-0) [778,](#page-37-0) [783,](#page-37-0) [789,](#page-37-0) [795,](#page-37-0) [798,](#page-37-0) [809,](#page-37-0) [814,](#page-37-0) [988,](#page-37-0) [1021,](#page-37-0) [1022,](#page-37-0) [1024,](#page-37-0) [1025,](#page-37-0) [1036,](#page-37-0) [1093,](#page-37-0) [1117](#page-37-0)

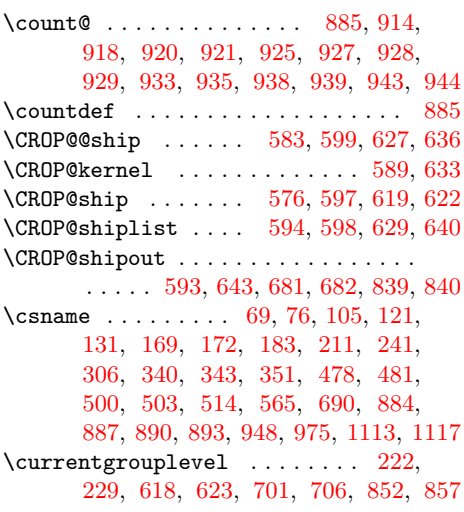

#### **D**

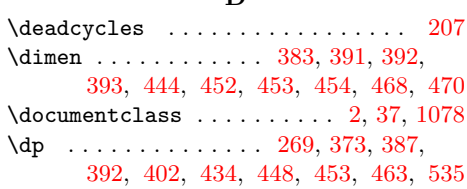

### **E**

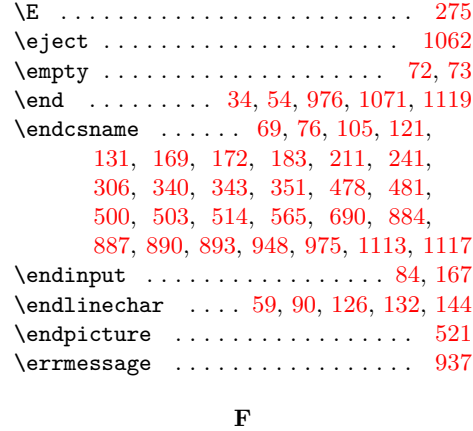

\fill . . . . . . . . . . . . . . . . . . . . . . . . [25](#page-37-0)

# **G**

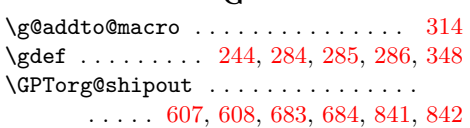

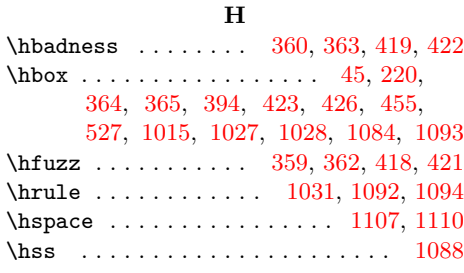

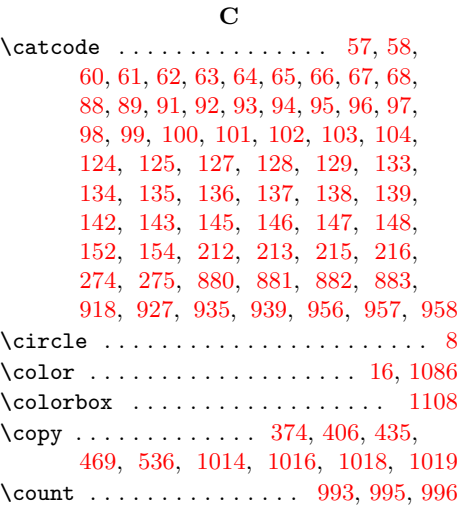

#### \ht . . . . . . . [268,](#page-37-0) [372,](#page-37-0) [374,](#page-37-0) [386,](#page-37-0) [391,](#page-37-0) [401,](#page-37-0) [433,](#page-37-0) [435,](#page-37-0) [447,](#page-37-0) [452,](#page-37-0) [462,](#page-37-0) [534](#page-37-0)

# **I**

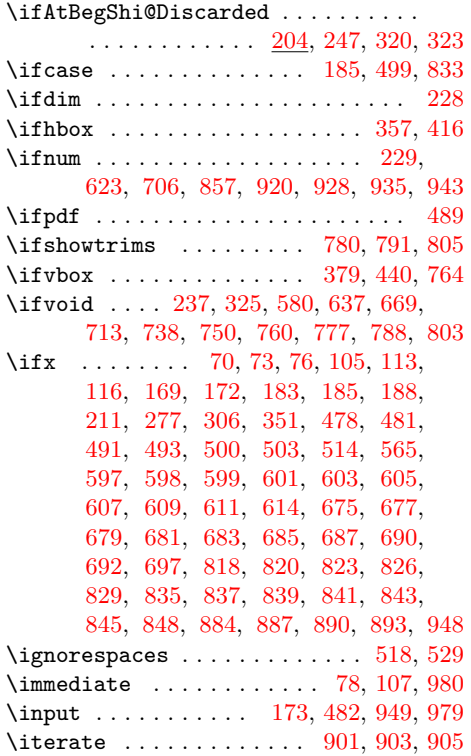

**K** \kern . . . . . . [221,](#page-37-0) [408,](#page-37-0) [425,](#page-37-0) [436,](#page-37-0) [468,](#page-37-0) [470,](#page-37-0) [541,](#page-37-0) [543,](#page-37-0) [553,](#page-37-0) [555,](#page-37-0) [1083,](#page-37-0) [1085](#page-37-0)

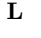

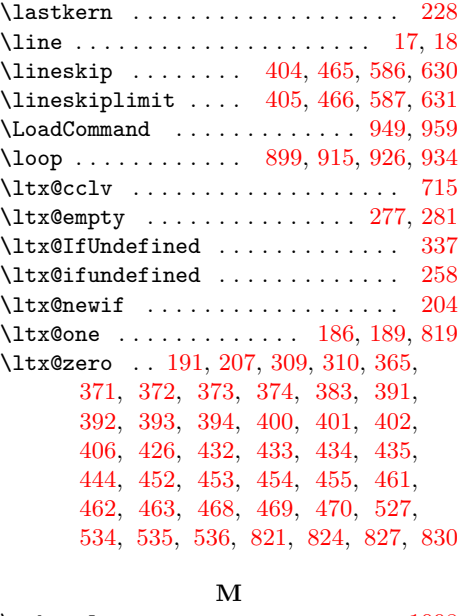

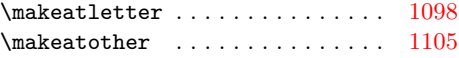

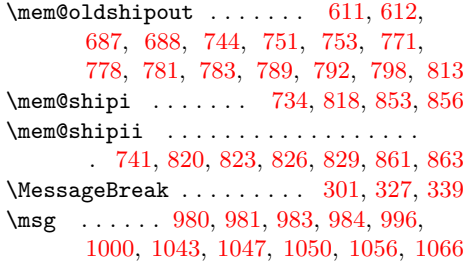

## **N**

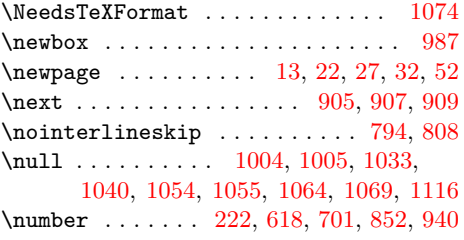

### **P**

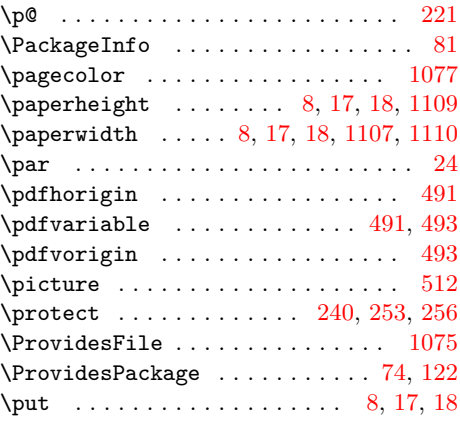

## **R**

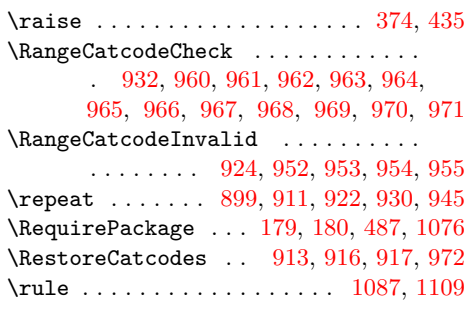

## **S**

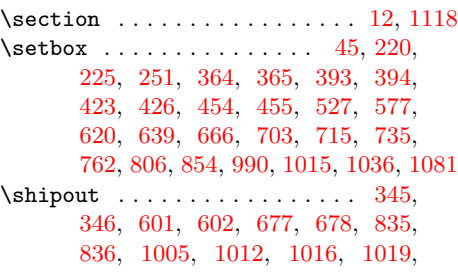

<span id="page-37-0"></span>1022, 1025, 1028, 1031, 1040, 1046, 1053, 1055, 1069, 1116, 1117 \space ... 195, 339, 938, 939, 947, 1064 \special . . . . . . . . . . . . . . . . . . . . . 46

**T**

#### $\verb+\usepackage + \verb+\++\cdots++\cdots+$ . . 3, 4, 5, 38, 39, 1079, 1097, 1114

**V**

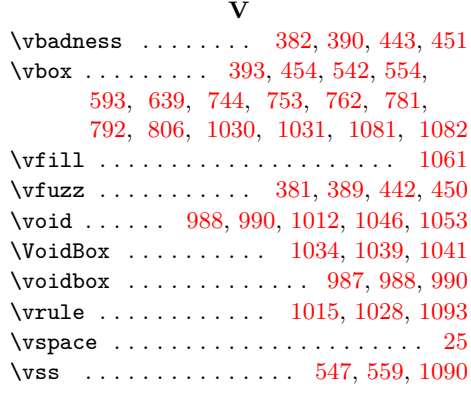

#### **W**

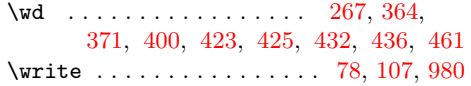

#### **X**

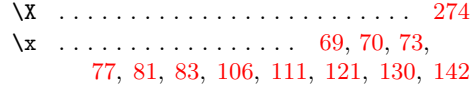

# **Z**

\unvbox ... 407, 467, 746, 755, 765, 781 \z@ .................... 586, 587, 588

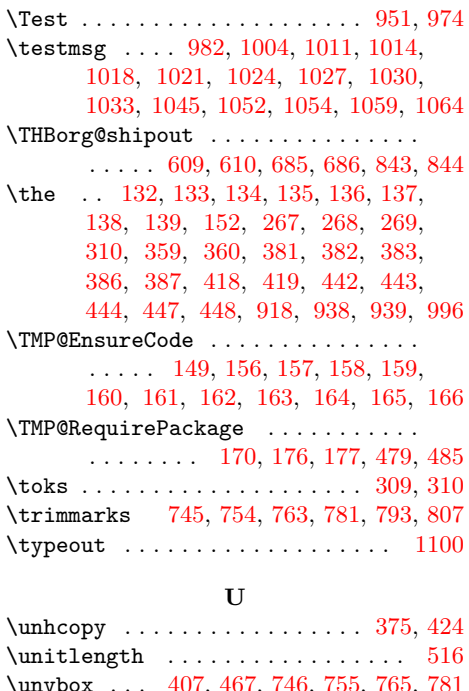